```
SQL> SET VERIFY OFF 
SQL> cl scr 
SQL> SELECT SequenceName.CURRVAL 
   2 
SQL> SELECT SequenceName.NEXTVAL 
  2 
SQL> INSERT INTO TableName 
   2 VALUES(SequenceName.CURRVAL, 
   3 
SQL> INSERT INTO TableName 
   2 VALUES(SequenceName.NEXTVAL, 
   3 
SQL> UPDATE TableName 
   2 SET 
   3 ColumnName = SequenceName.CURRVAL 
   4 
SQL> UPDATE TableName 
   2 SET 
   3 ColumnName = SequenceName.NEXTVAL 
   4 
SQL> cl scr 
SQL> SELECT 
   2 SequenceName1.CURRVAL, SequenceName1.NEXTVAL 
   3 
SQL> cl scr 
SQL> CREATE TABLE Sample01 
   2 ( 
  3 SampID NUMBER(4)
   4 Constraint SampID_PK01 PRIMARY KEY, 
   5 SampName VARCHAR2(25), 
   6 SampDate DATE 
   7 ); 
Table created. 
SQL> CREATE SEQUENCE SampleSeq01 
  2 INCREMENT BY 1 
  3 START WITH 0 
   4 MINVALUE 0 
   5 MAXVALUE 5 
   6 NOCACHE 
   7 NOCYCLE 
  8 / 
Sequence created. 
SQL> SELECT SampleSeq01.CURRVAL FROM DUAL; 
SELECT SampleSeq01.CURRVAL FROM DUAL 
* *
ERROR at line 1: 
ORA-08002: sequence SAMPLESEQ01.CURRVAL is not yet defined in this session
```

```
Document Generated By SkyEss Techno Solutions Pvt. Ltd. 
             For Queries And Live Project Experience in Any Domain 
           Mail at: info@skyessmail.com (OR) rajesh.b@skyessmail.com
                            Mobile : 9030750090 
SQL> cl scr 
SQL> SELECT * FROM Sample01; 
no rows selected 
SQL> INSERT INTO Sample01 
  2 (SampID, SampName, SampDate) 
   3 VALUES 
   4 (SampleSeq01.NEXTVAL, 'SAMPLE', '31-AUG-05'); 
1 row created. 
SQL> SELECT SampleSeq01.CURRVAL FROM DUAL; 
   CURRVAL 
---------- 
1 0 0
SQL> SELECT * FROM Sample01; 
   SAMPID SAMPNAME SAMPDATE
---------- ------------------------- --------- 
         0 SAMPLE 31-AUG-05 
SQL> INSERT INTO Sample01 
  2 (SampID, SampName, SampDate) 
  3 VALUES 
   4 (SampleSeq01.NEXTVAL, 'SAMPLE', '31-AUG-05'); 
1 row created. 
SQL> SELECT SampleSeq01.CURRVAL FROM DUAL; 
   CURRVAL 
---------- 
1
SQL> SELECT * FROM Sample01; 
   SAMPID SAMPNAME SAMPDATE
---------- ------------------------- --------- 
        0 SAMPLE 31-AUG-05 
         1 SAMPLE 31-AUG-05 
SQL> INSERT INTO Sample01 
   2 (SampID, SampName, SampDate) 
   3 VALUES 
   4 (SampleSeq01.NEXTVAL, 'SAMPLE', '31-AUG-05'); 
1 row created. 
SQL> R 
  1 INSERT INTO Sample01 
   2 (SampID, SampName, SampDate) 
   3 VALUES
```

```
Document Generated By SkyEss Techno Solutions Pvt. Ltd. 
              For Queries And Live Project Experience in Any Domain 
            Mail at: info@skyessmail.com (OR) rajesh.b@skyessmail.com
   4* (SampleSeq01.NEXTVAL, 'SAMPLE', '31-AUG-05') 
1 row created. 
SQL> R 
   1 INSERT INTO Sample01 
   2 (SampID, SampName, SampDate) 
   3 VALUES 
   4* (SampleSeq01.NEXTVAL, 'SAMPLE', '31-AUG-05') 
1 row created. 
SQL> R 
   1 INSERT INTO Sample01 
   2 (SampID, SampName, SampDate) 
   3 VALUES 
   4* (SampleSeq01.NEXTVAL, 'SAMPLE', '31-AUG-05') 
1 row created. 
SQL> R 
  1 INSERT INTO Sample01 
   2 (SampID, SampName, SampDate) 
   3 VALUES 
   4* (SampleSeq01.NEXTVAL, 'SAMPLE', '31-AUG-05') 
INSERT INTO Sample01 
* 
ERROR at line 1: 
ORA-08004: sequence SAMPLESEQ01.NEXTVAL exceeds MAXVALUE and cannot be 
instantiated 
SQL> SELECT SampleSeq01.CURRVAL FROM DUAL; 
   CURRVAL 
---------- 
          5 
SQL> cl scr 
SQL> CREATE TABLE Sample02 
  2 ( 
   3 SampID NUMBER(4) 
   4 Constraint SampID_PK02 PRIMARY KEY, 
   5 SampName VARCHAR2(25), 
   6 SampDate DATE 
   7 ); 
Table created. 
SQL> CREATE SEQUENCE SampleSeq02 
   2 INCREMENT BY 1 
   3 START WITH 0 
   4 MINVALUE 0 
   5 MAXVALUE 5 
   6 NOCACHE
```
Mobile : 9030750090

```
Document Generated By SkyEss Techno Solutions Pvt. Ltd. 
               For Queries And Live Project Experience in Any Domain 
            Mail at: info@skyessmail.com (OR) rajesh.b@skyessmail.com
   7 CYCLE 
   8 / 
Sequence created. 
SQL> INSERT INTO Sample02 
  2 (SampID, SampName, SampDate) 
   3 VALUES 
   4 (SampleSeq02.NEXTVAL, 'SAMPLE', '31-AUG-05'); 
1 row created. 
SQL> R 
   1 INSERT INTO Sample02 
   2 (SampID, SampName, SampDate) 
   3 VALUES 
   4* (SampleSeq02.NEXTVAL, 'SAMPLE', '31-AUG-05') 
1 row created. 
SQL> R 
  1 INSERT INTO Sample02 
   2 (SampID, SampName, SampDate) 
   3 VALUES 
   4* (SampleSeq02.NEXTVAL, 'SAMPLE', '31-AUG-05') 
1 row created. 
SQL> R 
   1 INSERT INTO Sample02 
   2 (SampID, SampName, SampDate) 
   3 VALUES 
   4* (SampleSeq02.NEXTVAL, 'SAMPLE', '31-AUG-05') 
1 row created. 
SQL> R 
   1 INSERT INTO Sample02 
   2 (SampID, SampName, SampDate) 
   3 VALUES 
   4* (SampleSeq02.NEXTVAL, 'SAMPLE', '31-AUG-05') 
1 row created. 
SQL> R 
   1 INSERT INTO Sample02 
   2 (SampID, SampName, SampDate) 
   3 VALUES 
   4* (SampleSeq02.NEXTVAL, 'SAMPLE', '31-AUG-05') 
1 row created. 
SQL> SELECT SampleSeq02.CURRVAL FROM DUAL; 
   CURRVAL 
----------
```
Mobile : 9030750090

```
 5 
SQL> SELECT * FROM Sample02; 
   SAMPID SAMPNAME SAMPDATE
---------- ------------------------- --------- 
        0 SAMPLE 31-AUG-05 
        1 SAMPLE 31-AUG-05 
        2 SAMPLE 31-AUG-05 
        3 SAMPLE 31-AUG-05 
 4 SAMPLE 31-AUG-05 
 5 SAMPLE 31-AUG-05 
6 rows selected. 
SQL> INSERT INTO Sample02 
  2 (SampID, SampName, SampDate) 
  3 VALUES 
  4 (SampleSeq02.NEXTVAL, 'SAMPLE', '31-AUG-05'); 
INSERT INTO Sample02 
* 
ERROR at line 1: 
ORA-00001: unique constraint (SCOTT.SAMPID_PK02) violated 
SQL> SELECT SampleSeq02.CURRVAL FROM DUAL; 
  CURRVAL 
---------- 
        0 
SQL> cl scr 
SQL> CREATE TABLE Sample03 
  2 ( 
  3 SampID NUMBER(4) 
 4 SampName VARCHAR2(25), 
 5 SampDate DATE 
  6 ); 
( 
* 
ERROR at line 2: 
ORA-00922: missing or invalid option 
SQL> ED 
Wrote file afiedt.buf 
  1 CREATE TABLE Sample03 
  2 ( 
 3 SampID NUMBER(4), 
 4 SampName VARCHAR2(25), 
  5 SampDate DATE 
  6* ) 
SQL> /
```

```
Document Generated By SkyEss Techno Solutions Pvt. Ltd. 
               For Queries And Live Project Experience in Any Domain 
            Mail at: info@skyessmail.com (OR) rajesh.b@skyessmail.com
                                Mobile : 9030750090 
Table created. 
SQL> cl scr 
SQL> CREATE SEQUENCE SampleSeq03 
  2 INCREMENT BY 1 
   3 START WITH 10 
   4 MINVALUE 0 
   5 MAXVALUE 20 
   6 NOCACHE 
   7 CYCLE 
   8 / 
Sequence created. 
SQL> INSERT INTO Sample03 
   2 (SampID, SampName, SampDate) 
   3 VALUES 
   4 (SampleSeq03.NEXTVAL, 'SAMPLE', '31-AUG-05'); 
1 row created. 
SQL> SELECT SampleSeq03.CURRVAL FROM DUAL; 
   CURRVAL 
---------- 
         10 
SQL> INSERT INTO Sample03 
   2 (SampID, SampName, SampDate) 
   3 VALUES 
   4 (SampleSeq03.NEXTVAL, 'SAMPLE', '31-AUG-05'); 
1 row created. 
SQL> R 
   1 INSERT INTO Sample03 
   2 (SampID, SampName, SampDate) 
   3 VALUES 
   4* (SampleSeq03.NEXTVAL, 'SAMPLE', '31-AUG-05') 
1 row created. 
SQL> R 
   1 INSERT INTO Sample03 
   2 (SampID, SampName, SampDate) 
   3 VALUES 
   4* (SampleSeq03.NEXTVAL, 'SAMPLE', '31-AUG-05') 
1 row created. 
SQL> R 
  1 INSERT INTO Sample03 
   2 (SampID, SampName, SampDate) 
   3 VALUES 
   4* (SampleSeq03.NEXTVAL, 'SAMPLE', '31-AUG-05')
```

```
Document Generated By SkyEss Techno Solutions Pvt. Ltd. 
              For Queries And Live Project Experience in Any Domain 
           Mail at: info@skyessmail.com (OR) rajesh.b@skyessmail.com
1 row created. 
SQL> R 
  1 INSERT INTO Sample03 
   2 (SampID, SampName, SampDate) 
   3 VALUES 
   4* (SampleSeq03.NEXTVAL, 'SAMPLE', '31-AUG-05') 
1 row created. 
SQL> R 
  1 INSERT INTO Sample03 
  2 (SampID, SampName, SampDate) 
   3 VALUES 
   4* (SampleSeq03.NEXTVAL, 'SAMPLE', '31-AUG-05') 
1 row created. 
SQL> R 
  1 INSERT INTO Sample03 
  2 (SampID, SampName, SampDate) 
  3 VALUES 
   4* (SampleSeq03.NEXTVAL, 'SAMPLE', '31-AUG-05') 
1 row created. 
SQL> R 
  1 INSERT INTO Sample03 
  2 (SampID, SampName, SampDate) 
   3 VALUES 
   4* (SampleSeq03.NEXTVAL, 'SAMPLE', '31-AUG-05') 
1 row created. 
SQL> R 
  1 INSERT INTO Sample03 
  2 (SampID, SampName, SampDate) 
   3 VALUES 
   4* (SampleSeq03.NEXTVAL, 'SAMPLE', '31-AUG-05') 
1 row created. 
SQL> R 
  1 INSERT INTO Sample03 
  2 (SampID, SampName, SampDate) 
   3 VALUES 
   4* (SampleSeq03.NEXTVAL, 'SAMPLE', '31-AUG-05') 
1 row created. 
SQL> SELECT * FROM Sample03; 
   SAMPID SAMPNAME SAMPDATE
---------- ------------------------- --------- 
       10 SAMPLE 31-AUG-05
```
Mobile : 9030750090

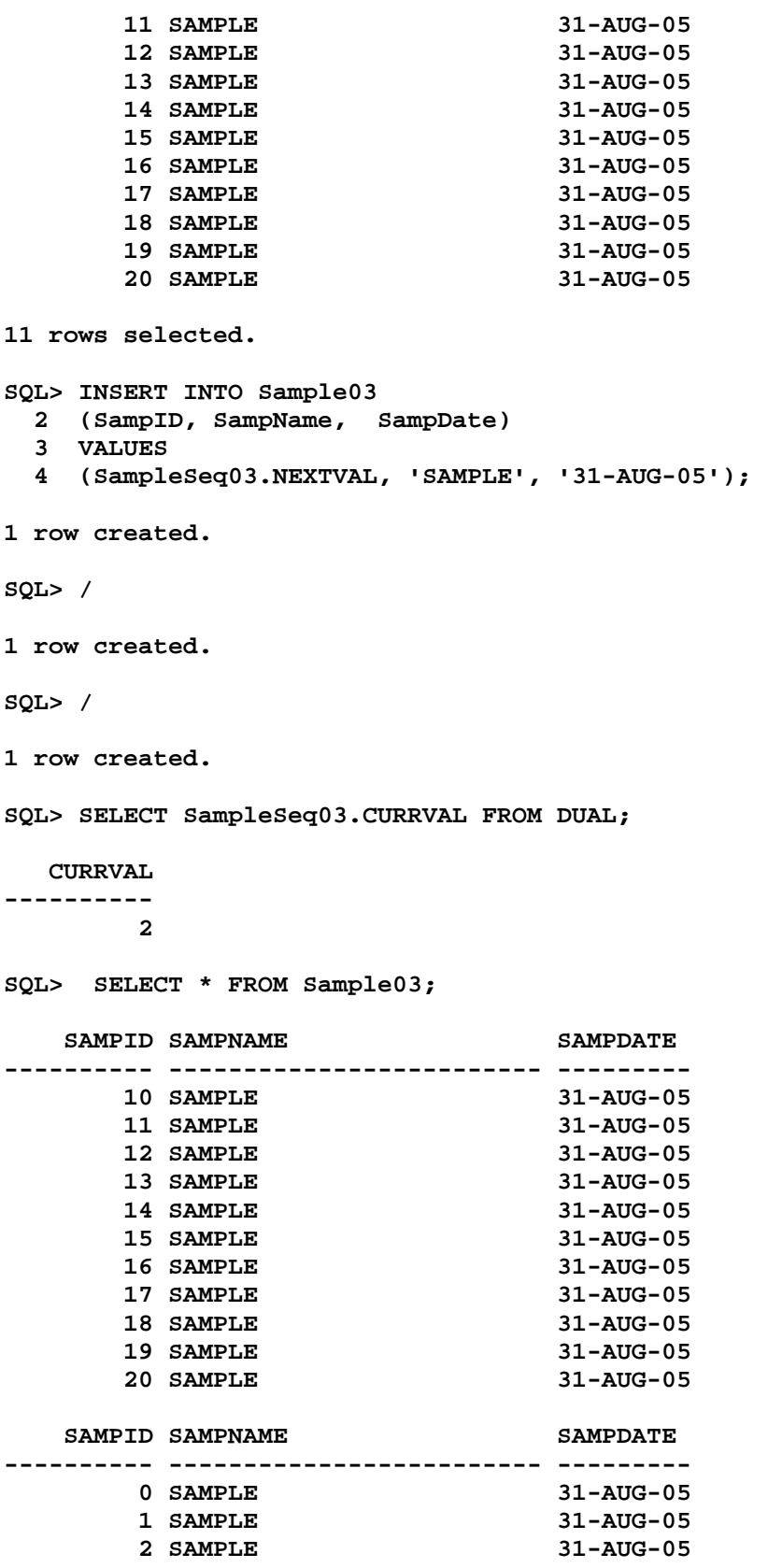

```
14 rows selected. 
SQL> cl scr 
SQL> CREATE TABLE Sample04 
  2 ( 
   3 SampID NUMBER(4) 
   4 SampName VARCHAR2(25), 
   5 SampDate DATE 
   6 ); 
( 
* 
ERROR at line 2: 
ORA-00922: missing or invalid option 
SQL> ED 
Wrote file afiedt.buf 
   1 CREATE TABLE Sample04 
   2 ( 
  3 SampID NUMBER(4),
   4 SampName VARCHAR2(25), 
   5 SampDate DATE 
   6* ) 
SQL> / 
Table created. 
SQL> cl scr 
SQL> CREATE SEQUENCE SampleSeq04 
   2 INCREMENT BY 10 
   3 START WITH 0 
   4 MINVALUE 0 
   5 MAXVALUE 100 
   6 NOCACHE 
   7 NOCYCLE 
   8 / 
Sequence created. 
SQL> INSERT INTO Sample04 
   2 (SampID, SampName, SampDate) 
   3 VALUES 
   4 (SampleSeq04.NEXTVAL, 'SAMPLE', '31-AUG-05'); 
1 row created. 
SQL> R 
   1 INSERT INTO Sample04 
   2 (SampID, SampName, SampDate) 
   3 VALUES 
   4* (SampleSeq04.NEXTVAL, 'SAMPLE', '31-AUG-05') 
1 row created.
```
**SQL> R 1 INSERT INTO Sample04 2 (SampID, SampName, SampDate) 3 VALUES 4\* (SampleSeq04.NEXTVAL, 'SAMPLE', '31-AUG-05') 1 row created. SQL> R 1 INSERT INTO Sample04 2 (SampID, SampName, SampDate) 3 VALUES 4\* (SampleSeq04.NEXTVAL, 'SAMPLE', '31-AUG-05') 1 row created. SQL> SELECT \* FROM Sample04;**  SAMPID SAMPNAME SAMPDATE **---------- ------------------------- --------- 0 SAMPLE 31-AUG-05 10 SAMPLE 31-AUG-05 20 SAMPLE 31-AUG-05 30 SAMPLE 31-AUG-05 SQL> cl scr SQL> CREATE TABLE Sample05 2 ( 3 SampID NUMBER(4), 4 SampName VARCHAR2(25), 5 SampDate DATE 6 ); Table created. SQL> CREATE SEQUENCE SampleSeq05 2 INCREMENT BY -1 3 START WITH 10 4 MINVALUE 0 5 MAXVALUE 10 6 NOCACHE 7 NOCYCLE 8 / Sequence created. SQL> INSERT INTO Sample05 2 (SampID, SampName, SampDate) 3 VALUES 4 (SampleSeq05.NEXTVAL, 'SAMPLE', '31-AUG-05'); 1 row created. SQL> R** 

Document Generated By SkyEss Techno Solutions Pvt. Ltd. For Queries And Live Project Experience in Any Domain Mail at: info@skyessmail.com (OR) rajesh.b@skyessmail.com  **1 INSERT INTO Sample05 2 (SampID, SampName, SampDate) 3 VALUES 4\* (SampleSeq05.NEXTVAL, 'SAMPLE', '31-AUG-05') 1 row created. SQL> R 1 INSERT INTO Sample05 2 (SampID, SampName, SampDate) 3 VALUES 4\* (SampleSeq05.NEXTVAL, 'SAMPLE', '31-AUG-05') 1 row created. SQL> SELECT \* FROM Sample05;**  SAMPID SAMPNAME SAMPDATE **---------- ------------------------- --------- 10 SAMPLE 31-AUG-05 9 SAMPLE 31-AUG-05 8 SAMPLE 31-AUG-05 SQL> cl scr SQL> CREATE TABLE Sample06 2 (**  3 SampID NUMBER(4),  **4 SampName VARCHAR2(25), 5 SampDate DATE 6 ); Table created. SQL> CREATE SEQUENCE SampleSeq06 2 INCREMENT BY 1 3 START WITH 0 4 MINVALUE 0 5 MAXVALUE 20 6 NOCACHE 7 NOCYCLE 8 / Sequence created. SQL> INSERT INTO Sample06 2 (SampID, SampName, SampDate) 3 VALUES 4 (SampleSeq06.NEXTVAL, 'SAMPLE', '31-AUG-05'); 1 row created. SQL> R 1 INSERT INTO Sample06 2 (SampID, SampName, SampDate) 3 VALUES** 

Mobile : 9030750090

```
Document Generated By SkyEss Techno Solutions Pvt. Ltd. 
              For Queries And Live Project Experience in Any Domain 
            Mail at: info@skyessmail.com (OR) rajesh.b@skyessmail.com
                               Mobile : 9030750090 
   4* (SampleSeq06.NEXTVAL, 'SAMPLE', '31-AUG-05') 
1 row created. 
SQL> R 
  1 INSERT INTO Sample06 
  2 (SampID, SampName, SampDate) 
  3 VALUES 
   4* (SampleSeq06.NEXTVAL, 'SAMPLE', '31-AUG-05') 
1 row created. 
SQL> SELECT SampleSeq06.NEXTVAL FROM DUAL; 
   NEXTVAL 
---------- 
3
SQL> R 
  1* SELECT SampleSeq06.NEXTVAL FROM DUAL 
   NEXTVAL 
---------- 
 4 
SQL> R 
  1* SELECT SampleSeq06.NEXTVAL FROM DUAL 
   NEXTVAL 
---------- 
          5 
SQL> INSERT INTO Sample06 
   2 (SampID, SampName, SampDate) 
   3 VALUES 
   4 (SampleSeq06.NEXTVAL, 'SAMPLE', '31-AUG-05'); 
1 row created. 
SQL> R 
  1 INSERT INTO Sample06 
   2 (SampID, SampName, SampDate) 
  3 VALUES 
   4* (SampleSeq06.NEXTVAL, 'SAMPLE', '31-AUG-05') 
1 row created. 
SQL> R 
  1 INSERT INTO Sample06 
  2 (SampID, SampName, SampDate) 
  3 VALUES 
   4* (SampleSeq06.NEXTVAL, 'SAMPLE', '31-AUG-05') 
1 row created. 
SQL> SELECT * FROM Sample06;
```

```
SAMPID SAMPNAME SAMPDATE
---------- ------------------------- --------- 
        0 SAMPLE 31-AUG-05 
       1 SAMPLE 31-AUG-05 
       2 SAMPLE 31-AUG-05 
 6 SAMPLE 31-AUG-05 
 7 SAMPLE 31-AUG-05 
 8 SAMPLE 31-AUG-05 
6 rows selected. 
SQL> CREATE TABLE Sample07_1 
  2 ( 
3 SampID NUMBER(4),
 4 SampName VARCHAR2(25), 
 5 SampDate DATE 
  6 ); 
Table created. 
SQL> ED 
Wrote file afiedt.buf 
  1 CREATE TABLE Sample07_2 
  2 ( 
 3 SampID NUMBER(4),
  4 SampName VARCHAR2(25), 
  5 SampDate DATE 
  6* ) 
SQL> / 
Table created. 
SQL> ED 
Wrote file afiedt.buf 
  1 CREATE TABLE Sample07_3 
  2 ( 
 3 SampID NUMBER(4), 
 4 SampName VARCHAR2(25), 
  5 SampDate DATE 
  6* ) 
SQL> / 
Table created. 
SQL> CREATE SEQUENCE SampleSeq07 
  2 INCREMENT BY 1 
  3 START WITH 0 
  4 MINVALUE 0 
  5 MAXVALUE 20 
  6 NOCACHE 
  7 NOCYCLE 
  8 /
```

```
Document Generated By SkyEss Techno Solutions Pvt. Ltd. 
               For Queries And Live Project Experience in Any Domain 
            Mail at: info@skyessmail.com (OR) rajesh.b@skyessmail.com
                                Mobile : 9030750090 
Sequence created. 
SQL> INSERT INTO Sample07_1 
   2 (SampID, SampName, SampDate) 
   3 VALUES 
   4 (SampleSeq07.NEXTVAL, 'SAMPLE', '31-AUG-05'); 
1 row created. 
SQL> R 
   1 INSERT INTO Sample07_1 
   2 (SampID, SampName, SampDate) 
   3 VALUES 
   4* (SampleSeq07.NEXTVAL, 'SAMPLE', '31-AUG-05') 
1 row created. 
SQL> R 
   1 INSERT INTO Sample07_1 
   2 (SampID, SampName, SampDate) 
   3 VALUES 
   4* (SampleSeq07.NEXTVAL, 'SAMPLE', '31-AUG-05') 
1 row created. 
SQL> ED 
Wrote file afiedt.buf 
   1 INSERT INTO Sample07_2 
   2 (SampID, SampName, SampDate) 
   3 VALUES 
   4* (SampleSeq07.NEXTVAL, 'SAMPLE', '31-AUG-05') 
SQL> / 
1 row created. 
SQL> R 
   1 INSERT INTO Sample07_2 
   2 (SampID, SampName, SampDate) 
   3 VALUES 
   4* (SampleSeq07.NEXTVAL, 'SAMPLE', '31-AUG-05') 
1 row created. 
SQL> R 
   1 INSERT INTO Sample07_2 
   2 (SampID, SampName, SampDate) 
   3 VALUES 
   4* (SampleSeq07.NEXTVAL, 'SAMPLE', '31-AUG-05') 
1 row created. 
SQL> ED 
Wrote file afiedt.buf 
   1 INSERT INTO Sample07_3
```
Document Generated By SkyEss Techno Solutions Pvt. Ltd. For Queries And Live Project Experience in Any Domain Mail at: info@skyessmail.com (OR) rajesh.b@skyessmail.com  **2 (SampID, SampName, SampDate) 3 VALUES 4\* (SampleSeq07.NEXTVAL, 'SAMPLE', '31-AUG-05') SQL> / 1 row created. SQL> R 1 INSERT INTO Sample07\_3 2 (SampID, SampName, SampDate) 3 VALUES 4\* (SampleSeq07.NEXTVAL, 'SAMPLE', '31-AUG-05') 1 row created. SQL> R 1 INSERT INTO Sample07\_3 2 (SampID, SampName, SampDate) 3 VALUES 4\* (SampleSeq07.NEXTVAL, 'SAMPLE', '31-AUG-05') 1 row created. SQL> SELECT \* FROM Sample07\_1;**  SAMPID SAMPNAME SAMPDATE **---------- ------------------------- --------- 0 SAMPLE 31-AUG-05 1 SAMPLE 31-AUG-05 2 SAMPLE 31-AUG-05 SQL> SELECT \* FROM Sample07\_2;**  SAMPID SAMPNAME SAMPDATE **---------- ------------------------- --------- 3 SAMPLE 31-AUG-05 4 SAMPLE 31-AUG-05 5 SAMPLE 31-AUG-05 SQL> SELECT \* FROM Sample07\_3;**  SAMPID SAMPNAME SAMPDATE **---------- ------------------------- --------- 6 SAMPLE 31-AUG-05 7 SAMPLE 31-AUG-05 8 SAMPLE 31-AUG-05 SQL> SPOOL OFF SQL> cl scr SQL> DESC USER\_OBJECTS**  Name **Null?** Type  **----------------------------------------- -------- ---------------------------- OBJECT\_NAME** VARCHAR2(128)  **SUBOBJECT\_NAME VARCHAR2(30) OBJECT\_ID NUMBER** NUMBER

Mobile : 9030750090

**DATA\_OBJECT\_ID** NUMBER  **OBJECT\_TYPE VARCHAR2(19) CREATED** DATE **LAST\_DDL\_TIME DATE DATE TIMESTAMP VARCHAR2(19) STATUS** VARCHAR2(7) **TEMPORARY VARCHAR2(1) GENERATED VARCHAR2(1) SECONDARY VARCHAR2(1) SQL> COLUMN OBJECT\_NAME FORMAT A25 SQL> COLUMN OBJECT\_TYPE FORMAT A20 SQL> SELECT OBJECT\_NAME, OBJECT\_TYPE 2 FROM USER\_OBJECTS 3 ORDER BY OBJECT\_TYPE; OBJECT\_NAME OBJECT\_TYPE ------------------------- --------------------**  SAMPID PK01 **INDEX** SAMPID\_PK02 INDEX<br>EMP\_PRIMARY\_KEY INDEX<br>-**EMP\_PRIMARY\_KEY INDEX DEPT\_PRIMARY\_KEY INDEX ORD\_PRIMARY\_KEY INDEX PRODUCT\_PRIMARY\_KEY INDEX PRICE\_INDEX INDEX ITEM\_PRIMARY\_KEY INDEX CUSTOMER\_PRIMARY\_KEY INDEX ORDID SEQUENCE**  PRODID SEQUENCE **OBJECT\_NAME OBJECT\_TYPE ------------------------- --------------------**  SAMPLESEQ03 SEQUENCE SAMPLESEQ05 SEQUENCE SAMPLESEQ07 SEQUENCE SAMPLESEQ06 SEQUENCE **SAMPLESEQ04 SEQUENCE SAMPLESEQ02 SEQUENCE**  SAMPLESEQ01 SEQUENCE CUSTID SEQUENCE **SAMPLE TABLE PRICE TABLE PRODUCT TABLE OBJECT\_NAME OBJECT\_TYPE ------------------------- -------------------- BONUS TABLE EMP TABLE DEPT** TABLE SAMPLE07 3 TABLE **SAMPLE07\_3 TABLE**  SAMPLE07\_2 TABLE <br>
SAMPLE07\_1 TABLE **SAMPLE07\_1** TABLE<br>
SAMPLE06 TABLE SAMPLE06 **SAMPLE05 TABLE SAMPLE04 TABLE ITEM TABLE** 

Document Generated By SkyEss Techno Solutions Pvt. Ltd. For Queries And Live Project Experience in Any Domain Mail at: info@skyessmail.com (OR) rajesh.b@skyessmail.com Mobile : 9030750090 **ORD TABLE OBJECT\_NAME OBJECT\_TYPE ------------------------- -------------------- CUSTOMER TABLE DUMMY TABLE SALGRADE TABLE**  SAMPLE03 TABLE SAMPLE02 TABLE **STUDENTS TABLE SAMPLETAB TABLE**<br> **SAMPLESP** TABLE  $SAMPLESP$ **SAMPLEINS TABLE**  SAMPLE01 TABLE **SALES VIEW 44 rows selected. SQL> cl scr SQL> DESC USER\_SEQUENCES Name Null?** Type  **----------------------------------------- -------- ---------------------------- SEQUENCE NAME SEQUENCE** NAME **MIN\_VALUE** NUMBER **NUMBER MAX\_VALUE** NUMBER **NUMBER INCREMENT\_BY NOT NULL NUMBER CYCLE** FLAG **VARCHAR2(1) ORDER\_FLAG VARCHAR2(1) CACHE SIZE CACHE** SIZE **LAST\_NUMBER NOT NULL NUMBER SQL> COLUMN SEQUENCE\_NAME FORMAT A15 SQL> COLUMN MIN\_VALUE FORMAT 99 SQL> COLUMN MAX\_VALUE FORMAT 999 SQL> COLUMN INCREMENT\_BY FORMAT 999 SQL> COLUMN LAST\_NUMBER FORMAT 99**  SQL> SELECT SEQUENCE NAME, MIN VALUE, MAX VALUE, INCREMENT BY, LAST NUMBER  **2 FROM USER\_SEQUENCES**  3 WHERE SEQUENCE NAME = 'SAMPLESEQ0'||'&GVal'; **Enter value for gval: 1 SEQUENCE\_NAME MIN\_VALUE MAX\_VALUE INCREMENT\_BY LAST\_NUMBER --------------- --------- --------- ------------ ----------- SAMPLESEQ01 0 5 1 6 SQL> SELECT SAMPLESEQ01.CURRVAL FROM DUAL; SELECT SAMPLESEQ01.CURRVAL FROM DUAL \* \* ERROR at line 1: ORA-08002: sequence SAMPLESEQ01.CURRVAL is not yet defined in this session SQL> SELECT SAMPLESEQ01.NEXTVAL FROM DUAL; SELECT SAMPLESEQ01.NEXTVAL FROM DUAL \* \*** 

```
Document Generated By SkyEss Techno Solutions Pvt. Ltd. 
            For Queries And Live Project Experience in Any Domain 
ERROR at line 1: 
ORA-08004: sequence SAMPLESEQ01.NEXTVAL exceeds MAXVALUE and cannot be 
instantiated 
SQL> SELECT SAMPLESEQ01.CURRVAL FROM DUAL; 
SELECT SAMPLESEQ01.CURRVAL FROM DUAL 
* * * * * * * *
ERROR at line 1: 
ORA-08002: sequence SAMPLESEQ01.CURRVAL is not yet defined in this session 
SQL> cl scr 
SQL> SELECT Ename, Sal, Deptno, Job 
  2 FROM Emp 
  3 START WITH Ename = 'KING' 
  4 CONNECT BY PRIOR Empno = MGR; 
ENAME SAL DEPTNO JOB 
---------- ---------- ---------- --------- 
KING 5000 10 PRESIDENT
BLAKE 2850 30 MANAGER 
MARTIN 1250 30 SALESMAN 
ALLEN 1600 30 SALESMAN<br>
TUDIES
TURNER 1500 30 SALESMAN 
JAMES 950 30 CLERK 
WARD 1250 30 SALESMAN 
CLARK 2450 10 MANAGER 
MILLER 1300 10 CLERK 
JONES 2975 20 MANAGER<br>
FORD 3000 20 ANALYST
FORD 3000 20 ANALYST 
ENAME SAL DEPTNO JOB 
---------- ---------- ---------- --------- 
SMITH 800 20 CLERK<br>
SCOTT 3000 20 ANALY:<br>
ADAMS 1100 20 CLERK
SCOTT 3000 20 ANALYST 
ADAMS 1100 20 CLERK 
14 rows selected. 
SQL> ED 
Wrote file afiedt.buf 
  1 SELECT LEVEL, Ename, Sal, Deptno, Job 
  2 FROM Emp 
  3 START WITH Ename = 'KING' 
  4* CONNECT BY PRIOR Empno = MGR 
SQL> / 
     LEVEL ENAME SAL DEPTNO JOB 
---------- ---------- ---------- ---------- --------- 
        1 KING 5000 10 PRESIDENT 
        2 BLAKE 2850 30 MANAGER 
        3 MARTIN 1250 30 SALESMAN 
        3 ALLEN 1600 30 SALESMAN
```
Mail at: info@skyessmail.com (OR) rajesh.b@skyessmail.com Mobile : 9030750090

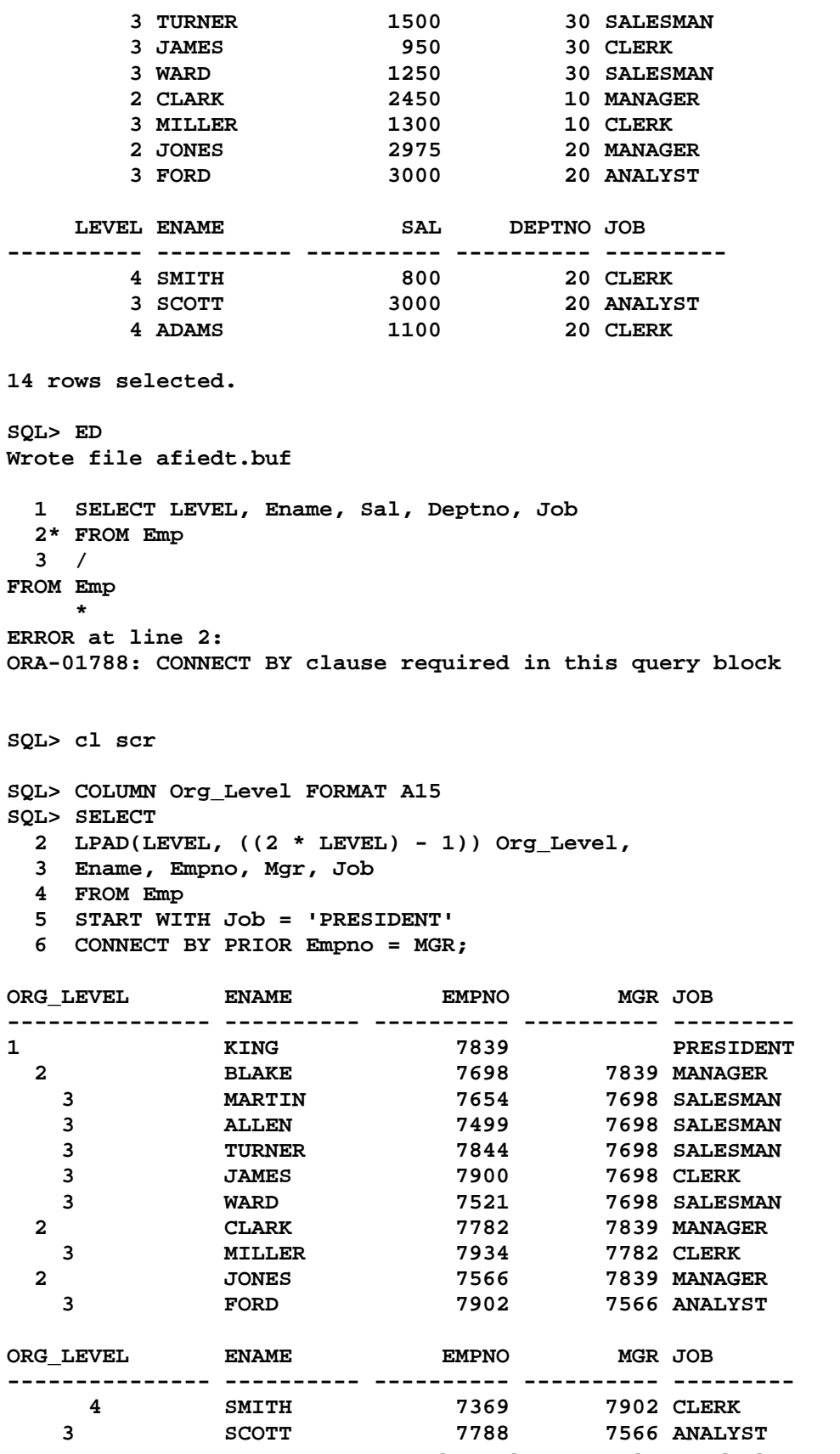

 **4 ADAMS 7876 7788 CLERK 14 rows selected. SQL> ED Wrote file afiedt.buf 1 SELECT 2 LPAD(LEVEL, ((2 \* LEVEL) - 1))||' '||Ename Org\_Level, Empno, Mgr, Job 3 FROM Emp 4 START WITH Job = 'PRESIDENT' 5\* CONNECT BY PRIOR Empno = MGR SQL> ED Wrote file afiedt.buf 1 SELECT 2 LPAD(LEVEL, ((2 \* LEVEL) - 1))||' '||Ename Org\_Level, Empno, Mgr, Job 3 FROM Emp 4 START WITH Job = 'PRESIDENT' 5\* CONNECT BY PRIOR Empno = MGR SQL> / ORG\_LEVEL EMPNO MGR JOB --------------- ---------- ---------- ---------**  1 KING **7839** PRESIDENT  **2 BLAKE 7698 7839 MANAGER 3 MARTIN 7654 7698 SALESMAN 3 ALLEN 7499 7698 SALESMAN 3 TURNER 7844 7698 SALESMAN 3 JAMES 7900 7698 CLERK 3 WARD 7521 7698 SALESMAN 2 CLARK 7782 7839 MANAGER 3 MILLER 7934 7782 CLERK 2 JONES 7566 7839 MANAGER 3 FORD 7902 7566 ANALYST ORG\_LEVEL EMPNO MGR JOB --------------- ---------- ---------- --------- 4 SMITH 7369 7902 CLERK 3 SCOTT 7788 7566 ANALYST 4 ADAMS 7876 7788 CLERK 14 rows selected. SQL> ED Wrote file afiedt.buf 1 SELECT 2 LPAD(' ', ((2 \* LEVEL) - 1))||Ename Org\_Level, Empno, Mgr, Job 3 FROM Emp 4 START WITH Job = 'PRESIDENT' 5\* CONNECT BY PRIOR Empno = MGR SQL> / ORG\_LEVEL EMPNO MGR JOB --------------- ---------- ---------- ---------** 

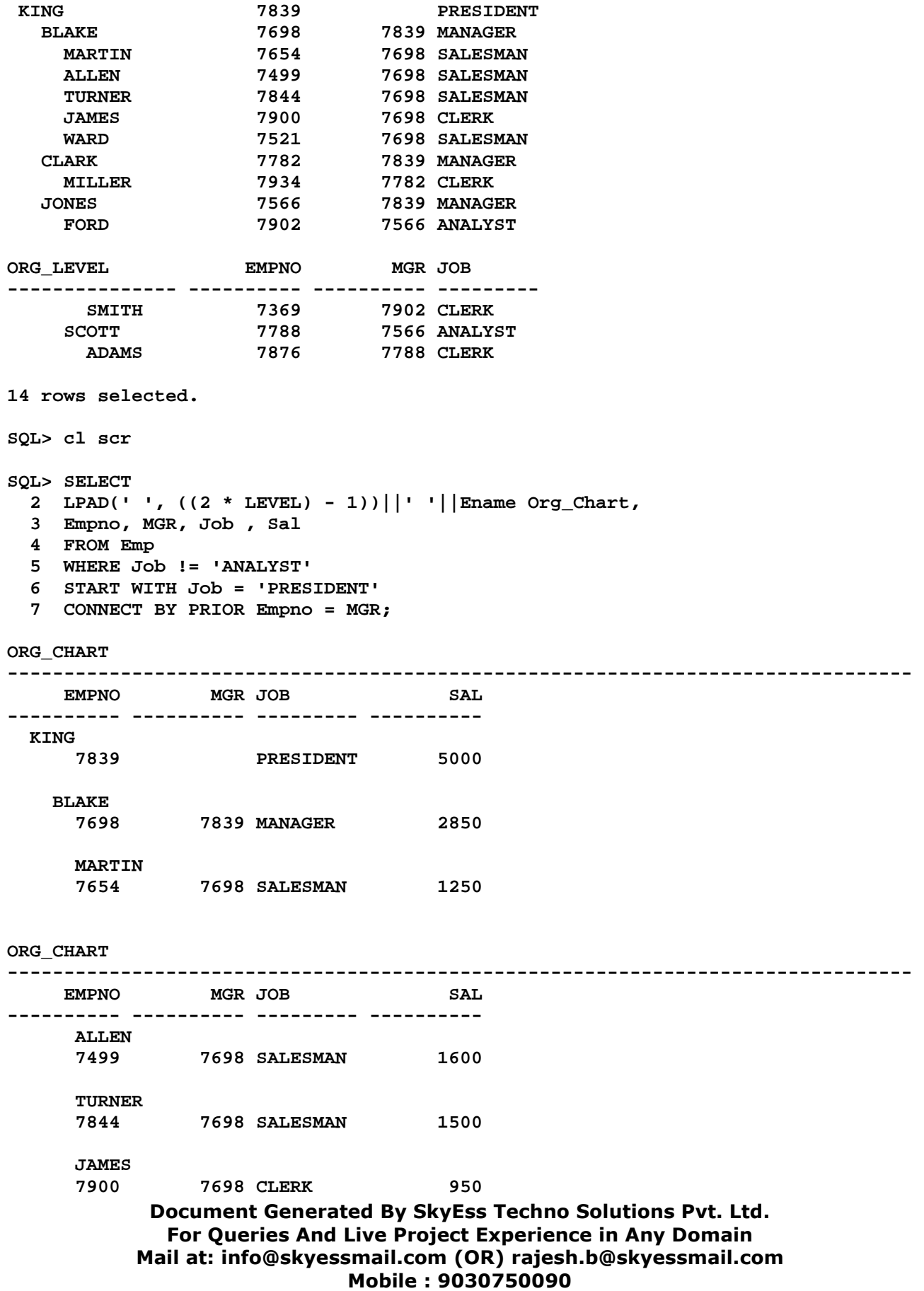

#### **ORG\_CHART**

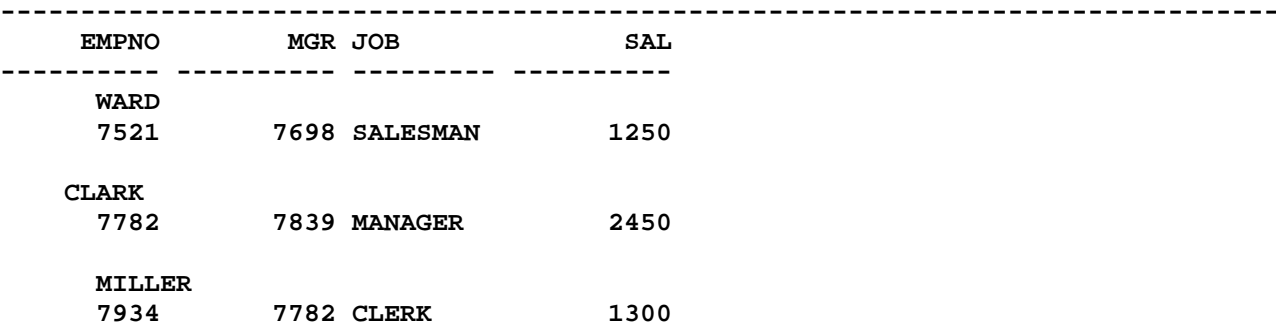

#### **ORG\_CHART**

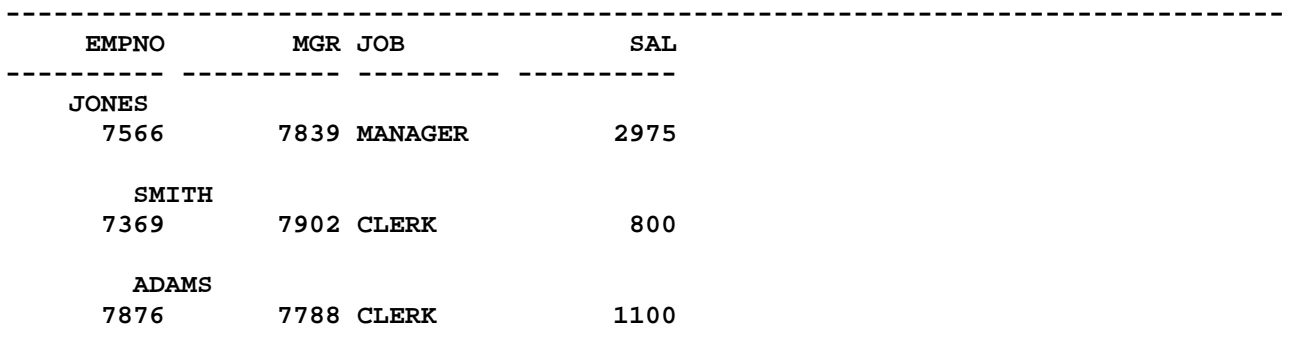

#### **12 rows selected.**

# **SQL> COLUMN Org\_Chart FORMAT A20 SQL> /**

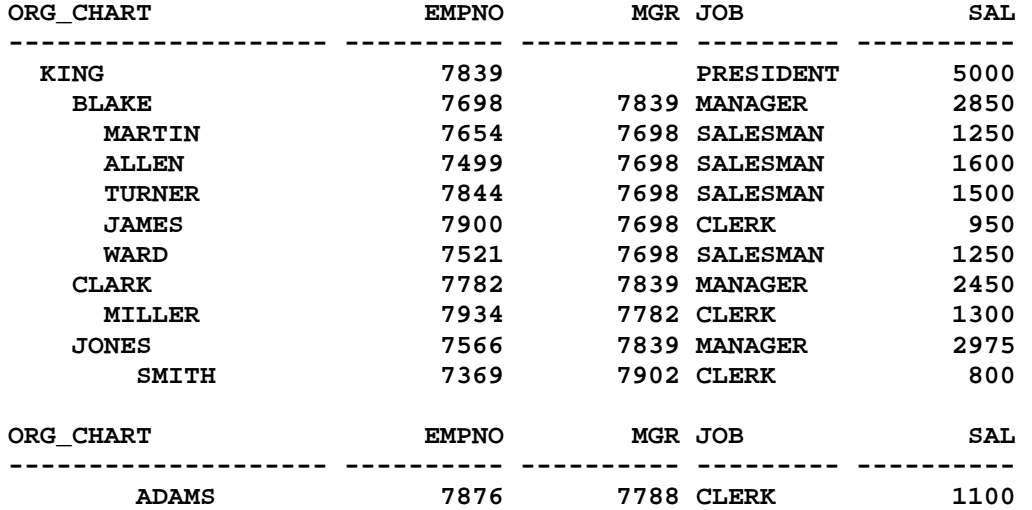

#### **12 rows selected.**

**SQL> ED** 

```
Wrote file afiedt.buf 
  1 SELECT 
  2 LPAD(LEVEL, ((2 * LEVEL) - 1))||' '||Ename Org_Chart, 
  3 Empno, MGR, Job , Sal 
  4 FROM Emp 
  5 WHERE Job != 'ANALYST' 
  6 START WITH Job = 'PRESIDENT' 
  7* CONNECT BY PRIOR Empno = MGR 
SQL> / 
ORG_CHART EMPNO MGR JOB SAL 
-------------------- ---------- ---------- --------- ---------- 
1 KING 7839 PRESIDENT 5000 
 2 BLAKE 7698 7839 MANAGER 2850 
 3 MARTIN 7654 7698 SALESMAN 1250 
 3 ALLEN 7499 7698 SALESMAN 1600 
 3 TURNER 7844 7698 SALESMAN 1500 
 3 JAMES 7900 7698 CLERK 950 
 3 WARD 7521 7698 SALESMAN 1250 
 2 CLARK 7782 7839 MANAGER 2450 
 3 MILLER 7934 7782 CLERK 1300 
 2 JONES 7566 7839 MANAGER 2975 
 4 SMITH 7369 7902 CLERK 800 
ORG_CHART EMPNO MGR JOB SAL 
-------------------- ---------- ---------- --------- ---------- 
    4 ADAMS 7876 7788 CLERK 1100 
12 rows selected. 
SQL> cl scr 
SQL> ED 
Wrote file afiedt.buf 
  1 SELECT 
  2 LPAD(LEVEL, ((2 * LEVEL) - 1))||' '||Ename Org_Chart, 
  3 Empno, MGR, Job , Sal 
  4 FROM Emp 
  5 START WITH Ename = 'BLAKE' 
  6* CONNECT BY PRIOR Empno = MGR 
SQL> / 
ORG_CHART EMPNO MGR JOB SAL 
-------------------- ---------- ---------- --------- ---------- 
1 BLAKE 7698 7839 MANAGER 2850 
 2 MARTIN 7654 7698 SALESMAN 1250 
  2 ALLEN 7499 7698 SALESMAN 1600 
 2 TURNER 7844 7698 SALESMAN 1500 
 2 JAMES 7900 7698 CLERK 950 
 2 WARD 7521 7698 SALESMAN 1250
```
**6 rows selected.** 

**SQL> ED** 

```
Wrote file afiedt.buf 
  1 SELECT 
  2 LPAD(LEVEL, ((2 * LEVEL) - 1))||' '||Ename Org_Chart, 
  3 Empno, MGR, Job , Sal 
  4 FROM Emp 
  5 START WITH Ename = 'JONES' 
  6* CONNECT BY PRIOR Empno = MGR 
SQL> / 
ORG_CHART EMPNO MGR JOB SAL 
-------------------- ---------- ---------- --------- ---------- 
1 JONES 7566 7839 MANAGER 2975 
 2 FORD 7902 7566 ANALYST 3000 
 3 SMITH 7369 7902 CLERK 800 
 2 SCOTT 7788 7566 ANALYST 3000 
 3 ADAMS 7876 7788 CLERK 1100 
SQL> cl scr 
SQL> SELECT 
  2 LPAD(' ', ((2 * LEVEL) - 1))||' '||Ename Org_Chart, 
  3 Empno, MGR, Job, Sal 
  4 FROM Emp 
  5 START WITH Job = 'PRESIDENT' 
  6 CONNECT BY PRIOR Empno = MGR 
  7 AND LEVEL <= 2; 
ORG_CHART EMPNO MGR JOB SAL 
-------------------- ---------- ---------- --------- ---------- 
 KING 7839 PRESIDENT 5000 
 BLAKE 7698 7839 MANAGER 2850 
 CLARK 7782 7839 MANAGER 2450 
  ELAKE 7698 7839 MANAGER 2850<br>
CLARK 7782 7839 MANAGER 2450<br>
JONES 7566 7839 MANAGER 2975
SQL> ED 
Wrote file afiedt.buf 
  1 SELECT 
  2 LPAD(' ', ((2 * LEVEL) - 1))||' '||Ename Org_Chart, 
  3 Empno, MGR, Job, Sal 
  4 FROM Emp 
  5 WHERE LEVEL <= 2 
  6 START WITH Job = 'PRESIDENT' 
  7* CONNECT BY PRIOR Empno = MGR 
  8 / 
ORG_CHART EMPNO MGR JOB SAL 
-------------------- ---------- ---------- --------- ---------- 
  KING 7839 PRESIDENT 5000 
 BLAKE 7698 7839 MANAGER 2850 
 CLARK 7782 7839 MANAGER 2450 
 JONES 7566 7839 MANAGER 2975 
SQL> ED 
Wrote file afiedt.buf
```

```
 1 SELECT 
  2 LPAD(' ', ((2 * LEVEL) - 1))||' '||Ename Org_Chart, 
  3 Empno, MGR, Job, Sal 
  4 FROM Emp 
  5 WHERE LEVEL = 2 
  6 START WITH Job = 'PRESIDENT' 
  7* CONNECT BY PRIOR Empno = MGR 
SQL> / 
ORG_CHART EMPNO MGR JOB SAL 
-------------------- ---------- ---------- --------- ---------- 
 BLAKE 7698 7839 MANAGER 2850 
 CLARK 7782 7839 MANAGER 2450 
 JONES 7566 7839 MANAGER 2975 
SQL> ED 
Wrote file afiedt.buf 
  1 SELECT 
  2 LPAD(' ', ((2 * LEVEL) - 1))||' '||Ename Org_Chart, 
  3 Empno, MGR, Job, Sal 
  4 FROM Emp 
  5 START WITH Job = 'PRESIDENT' 
  6 CONNECT BY PRIOR Empno = MGR 
  7* LEVEL = 2 
SQL> / 
LEVEL = 2 
* 
ERROR at line 7: 
ORA-00933: SQL command not properly ended 
SQL> ED 
Wrote file afiedt.buf 
  1 SELECT 
  2 LPAD(' ', ((2 * LEVEL) - 1))||' '||Ename Org_Chart, 
  3 Empno, MGR, Job, Sal 
  4 FROM Emp 
  5 START WITH Job = 'PRESIDENT' 
  6 CONNECT BY PRIOR Empno = MGR AND 
  7* LEVEL = 2 
SQL> / 
ORG_CHART EMPNO MGR JOB SAL 
-------------------- ---------- ---------- --------- ---------- 
 KING 7839 PRESIDENT 5000 
 BLAKE 7698 7839 MANAGER 2850 
 CLARK 7782 7839 MANAGER 2450 
 JONES 7566 7839 MANAGER 2975 
SQL> ED
```
**Wrote file afiedt.buf** 

 **1 SELECT** 

```
 2 LPAD(' ', ((2 * LEVEL) - 1))||' '||Ename Org_Chart, 
  3 Empno, MGR, Job, Sal 
  4 FROM Emp 
  5 START WITH Job = 'PRESIDENT' 
  6 CONNECT BY PRIOR Empno = MGR AND 
  7* LEVEL = 2 
SQL> SPOOL OFF 
SQL> cl scr 
SQL> COLUMN Org_Chart FORMAT A20 
SQL> cl scr 
SQL> SELECT 
  2 LPAD(' ', ((2 * LEVEL) - 1))||Ename Org_Chart,
  3 Empno, MGR, Job, Sal 
  4 FROM Emp 
  5 START WITH Job = 'PRESIDENT' 
  6 CONNECT BY NOCYCLE PRIOR Empno = MGR 
  7 AND LEVEL = 2; 
ORG CHART EMPNO MGR JOB SAL SAL
-------------------- ---------- ---------- --------- ---------- 
EXAMPLE REST REST REST DENSITY SOLENT PRESIDENT 5000 PRESIDENT 5000 PRESIDENT 5000
 BLAKE 7698 7839 MANAGER 2850 
 CLARK 7782 7839 MANAGER 2450 
 JONES 7566 7839 MANAGER 2975 
SQL> cl scr 
SQL> SELECT 
  2 LPAD(LEVEL, ((2 * LEVEL) - 1))||' '||Ename Org_Chart, 
  3 Empno, MGR, Job, Sal 
  4 FROM Emp 
  5 START WITH Job = 'PRESIDENT' 
  6 CONNECT BY NOCYCLE PRIOR Empno = MGR 
  7 AND LEVEL IN(2, 4); 
ORG_CHART EMPNO MGR JOB SAL 
-------------------- ---------- ---------- --------- ---------- 
1 KING 7839 PRESIDENT 5000<br>
2 BLAKE 7698 7839 MANAGER 2850<br>
2 TESS 7839 MANAGER 2850
 2 BLAKE 7698 7839 MANAGER 2850 
 2 CLARK 7782 7839 MANAGER 2450 
 2 JONES 7566 7839 MANAGER 2975 
SQL> ED 
Wrote file afiedt.buf 
  1 SELECT 
  2 LPAD(LEVEL, ((2 * LEVEL) - 1))||' '||Ename Org_Chart, 
  3 Empno, MGR, Job, Sal 
  4 FROM Emp 
  5 START WITH Job = 'PRESIDENT' 
  6 CONNECT BY NOCYCLE PRIOR Empno = MGR 
  7* AND LEVEL IN(2, 3, 4) 
SQL> /
```
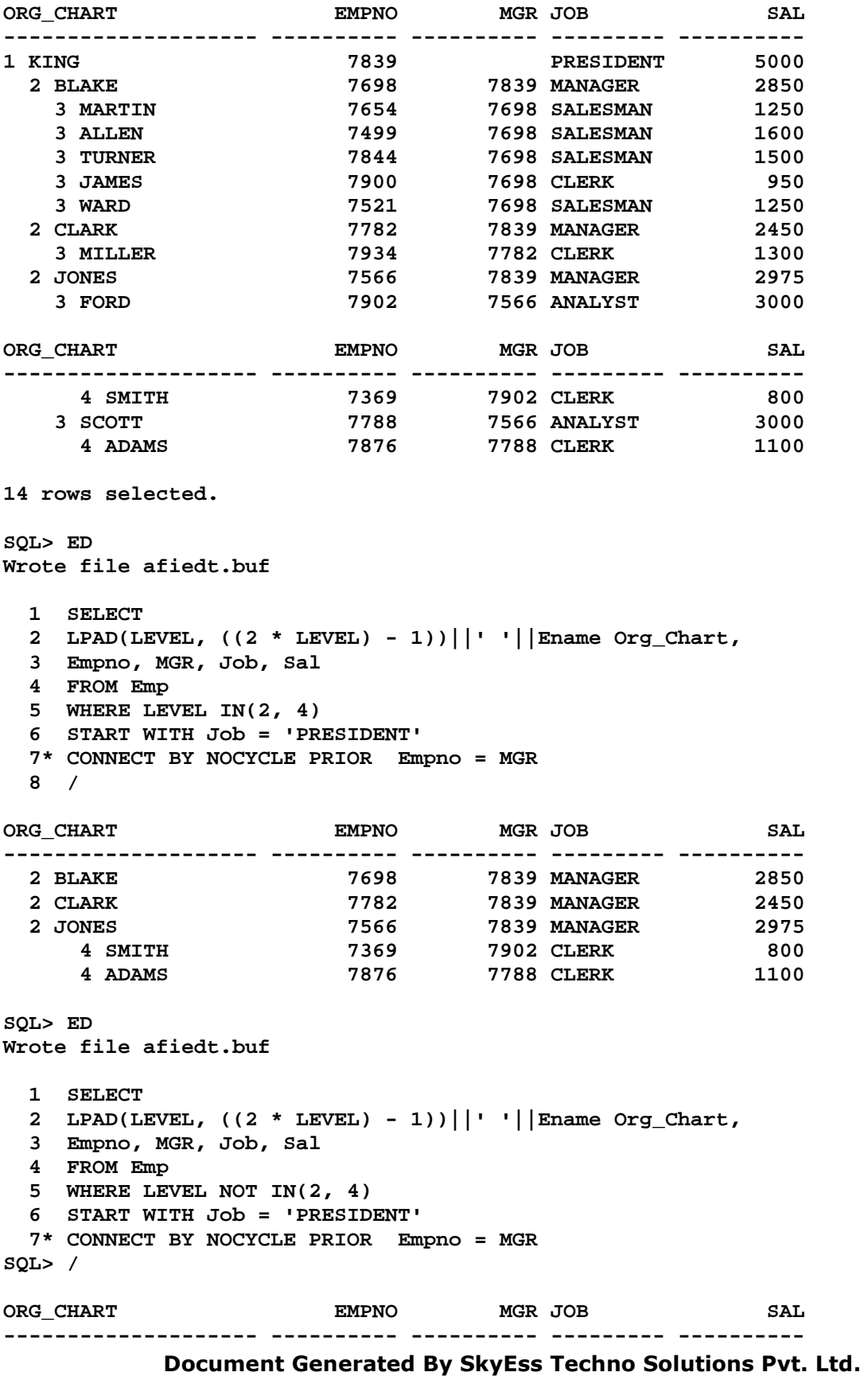

For Queries And Live Project Experience in Any Domain Mail at: info@skyessmail.com (OR) rajesh.b@skyessmail.com Mobile : 9030750090

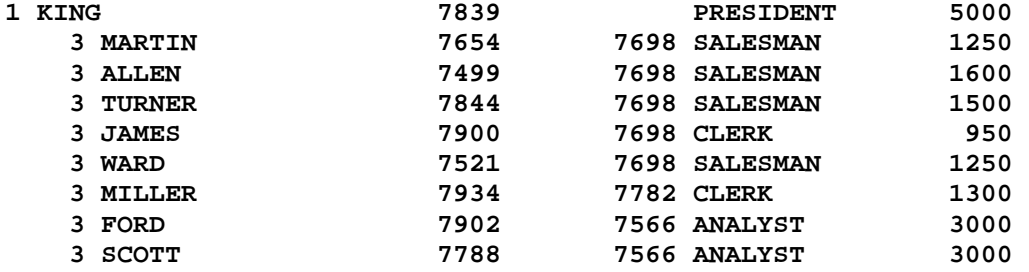

**9 rows selected.** 

**SQL> cl scr** 

**SQL> SELECT 2 LPAD(LEVEL, ((2 \* LEVEL) - 1))||' '||Ename Org\_Chart, 3 Empno, MGR, Job, Sal 4 FROM Emp 5 WHERE MOD(LEVEL, 2) = 0 6 START WITH Job = 'PRESIDENT' 7 CONNECT BY NOCYCLE PRIOR Empno = MGR;** 

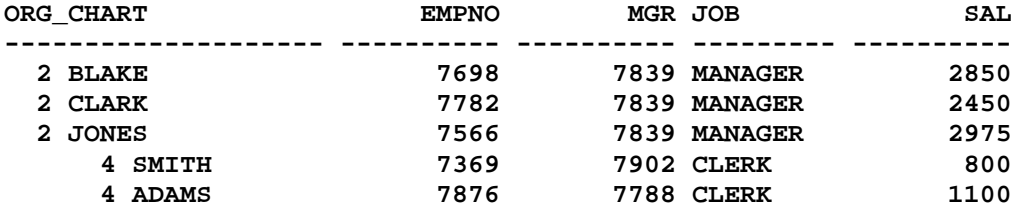

**SQL> ED Wrote file afiedt.buf** 

 **1 SELECT 2 LPAD(LEVEL, ((2 \* LEVEL) - 1))||' '||Ename Org\_Chart, 3 Empno, MGR, Job, Sal 4 FROM Emp 5 WHERE MOD(LEVEL, 2) = 1 6 START WITH Job = 'PRESIDENT' 7\* CONNECT BY NOCYCLE PRIOR Empno = MGR SQL> /** 

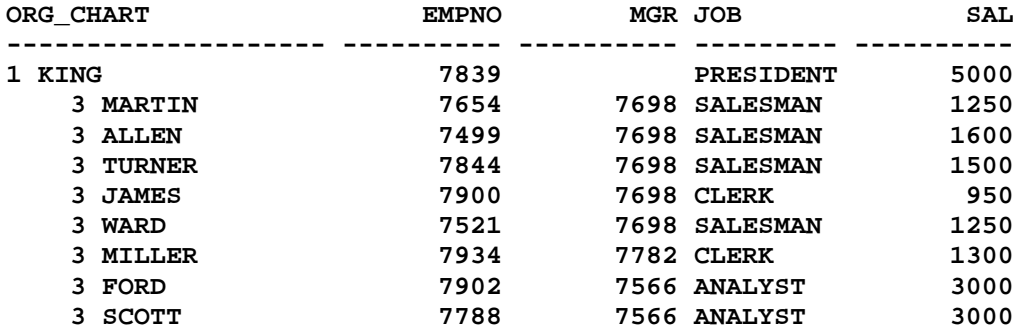

**9 rows selected.** 

```
Document Generated By SkyEss Techno Solutions Pvt. Ltd. 
          For Queries And Live Project Experience in Any Domain 
        Mail at: info@skyessmail.com (OR) rajesh.b@skyessmail.com
SQL> SELECT 
  2 LPAD(LEVEL, ((2 * LEVEL) - 1))||' '||Ename Org_Chart, 
  3 Empno, MGR, Job, Sal 
  4 FROM Emp 
  5 WHERE LEVEL BETWEEN 2 AND 4 
  6 START WITH Job = 'PRESIDENT' 
  7 CONNECT BY NOCYCLE PRIOR Empno = MGR; 
ORG_CHART EMPNO MGR JOB SAL 
-------------------- ---------- ---------- --------- ---------- 
 2 BLAKE 7698 7839 MANAGER 2850 
 3 MARTIN 7654 7698 SALESMAN 1250 
 3 ALLEN 7499 7698 SALESMAN 1600 
 3 TURNER 7844 7698 SALESMAN 1500 
 3 JAMES 7900 7698 CLERK 950 
 3 WARD 7521 7698 SALESMAN 1250 
 2 CLARK 7782 7839 MANAGER 2450 
 3 MILLER 7934 7782 CLERK 1300 
 2 JONES 7566 7839 MANAGER 2975 
 3 FORD 7902 7566 ANALYST 3000 
 4 SMITH 7369 7902 CLERK 800 
ORG CHART EMPNO MGR JOB SAL SAL
-------------------- ---------- ---------- --------- ---------- 
 3 SCOTT 7788 7566 ANALYST 3000 
 4 ADAMS 7876 7788 CLERK 1100 
13 rows selected. 
SQL> cl scr 
SQL> SELECT 
  2 LPAD(LEVEL, ((2 * LEVEL) - 1))||' '||Ename Org_Chart, 
  3 Empno, MGR, Job, Sal 
  4 FROM Emp 
  5 WHERE Sal = (SELECT MAX(Sal) 
  6 FROM Emp 
  7 WHERE LEVEL = 2 
  8 START WITH Job = 'PRESIDENT' 
  9 CONNECT BY PRIOR Empno = MGR) 
 10 START WITH Job = 'PRESIDENT' 
 11 CONNECT BY NOCYCLE PRIOR Empno = MGR; 
ORG_CHART EMPNO MGR JOB SAL 
-------------------- ---------- ---------- --------- ---------- 
  2 JONES 7566 7839 MANAGER 2975 
SQL> cl scr 
SQL> SELECT 
  2 LPAD(LEVEL, ((2 * LEVEL) - 1))||' '||Ename Org_Chart, 
  3 Empno, Dept.Deptno, Dname, Sal 
  4 FROM Emp, Dept 
  5 WHERE Sal > (SELECT MAX(Sal) 
  6 FROM Emp 
  7 WHERE LEVEL = 2
```
Mobile : 9030750090

Document Generated By SkyEss Techno Solutions Pvt. Ltd. For Queries And Live Project Experience in Any Domain Mail at: info@skyessmail.com (OR) rajesh.b@skyessmail.com  **8 START WITH Job = 'PRESIDENT' 9 CONNECT BY PRIOR Empno = MGR) AND Dept.Deptno = Emp.Deptno 10 START WITH Job = 'PRESIDENT' 11 CONNECT BY NOCYCLE PRIOR Empno = MGR; ORG\_CHART EMPNO DEPTNO DNAME SAL -------------------- ---------- ---------- -------------- ---------- 1 KING 7839 10 ACCOUNTING 5000 3 SCOTT 7788 20 RESEARCH 3000 3 FORD 7902 20 RESEARCH 3000 SQL> SELECT 2 LPAD(LEVEL, ((2 \* LEVEL) - 1))||' '||Ename Org\_Chart, 3 Empno, Dept.Deptno, Dname, Sal, Grade 4 FROM Emp, Dept, SalGrade 5 WHERE Sal > (SELECT MAX(Sal) 6 FROM Emp 7 WHERE LEVEL = 2 8 START WITH Job = 'PRESIDENT' 9 CONNECT BY PRIOR Empno = MGR) AND Dept.Deptno = Emp.Deptno AND 10 Sal BETWEEN Losal AND HiSal 11 START WITH Job = 'PRESIDENT' 12 CONNECT BY NOCYCLE PRIOR Empno = MGR; ORG\_CHART EMPNO DEPTNO DNAME SAL GRADE -------------------- ---------- ---------- -------------- ---------- ---------- 1 KING 7839 10 ACCOUNTING 5000 5 3 FORD 7902 20 RESEARCH 3000 4 3 SCOTT 7788 20 RESEARCH 3000 4 SQL> cl scr SQL> SELECT LEVEL, MAX(Sal) 2 FROM EMP 3 CONNECT BY PRIOR Sal > Sal 4 GROUP BY LEVEL; LEVEL MAX(SAL) ---------- ---------- 1 5000 2 3000 3 2975 4 2850 5 2450 6 1600 7 1500 8 1300 9 1250 10 1100 11 950 LEVEL MAX(SAL) ---------- ---------- 12 800** 

Mobile : 9030750090

```
12 rows selected. 
SQL> ED 
Wrote file afiedt.buf 
  1 SELECT LEVEL, MIN(Sal) 
  2 FROM EMP 
  3 CONNECT BY PRIOR Sal < Sal 
  4* GROUP BY LEVEL 
SQL> / 
    LEVEL MIN(SAL) 
---------- ---------- 
 1 800 
 2 950 
 3 1100 
 4 1250 
 5 1300 
 6 1500 
 7 1600 
 8 2450 
 9 2850 
 10 2975 
 11 3000 
   LEVEL MIN(SAL) 
---------- ---------- 
      12 5000 
12 rows selected. 
SQL> ED 
Wrote file afiedt.buf 
  1 SELECT MIN(Sal) 
  2 FROM EMP 
  3* GROUP BY Sal 
SQL> / 
  MIN(SAL) 
---------- 
     800 
      950 
      1100 
     1250 
     1300 
     1500 
     1600 
     2450 
      2850 
      2975 
      3000 
  MIN(SAL) 
----------
```

```
 5000 
12 rows selected. 
SQL> cl scr 
SQL> ED 
Wrote file afiedt.buf 
   1 SELECT LEVEL, MAX(Ename) 
   2 FROM EMP 
   3 CONNECT BY PRIOR Ename > Ename 
   4* GROUP BY LEVEL; 
SQL> / 
GROUP BY LEVEL; 
* * *
ERROR at line 4: 
ORA-00911: invalid character 
SQL> ED 
Wrote file afiedt.buf 
   1 SELECT LEVEL, MAX(Ename) 
   2 FROM EMP 
   3 CONNECT BY PRIOR Ename > Ename 
   4* GROUP BY LEVEL 
SQL> / 
     LEVEL MAX(ENAME) 
---------- ---------- 
          1 WARD 
          2 TURNER 
          3 SMITH 
          4 SCOTT 
          5 MILLER 
          6 MARTIN 
          7 KING 
          8 JONES 
          9 JAMES 
         10 FORD 
         11 CLARK 
      LEVEL MAX(ENAME) 
---------- ---------- 
         12 BLAKE 
         13 ALLEN 
         14 ADAMS 
14 rows selected. 
SQL> ED 
Wrote file afiedt.buf 
   1 SELECT LEVEL, MIN(Ename) 
   2 FROM EMP
```
 **3 CONNECT BY PRIOR Ename < Ename 4\* GROUP BY LEVEL SQL> / LEVEL MIN(ENAME) ---------- ---------- 1 ADAMS 2 ALLEN 3 BLAKE 4 CLARK 5 FORD 6 JAMES 7 JONES 8 KING 9 MARTIN 10 MILLER 11 SCOTT LEVEL MIN(ENAME) ---------- ---------- 12 SMITH 13 TURNER 14 WARD 14 rows selected. SQL> ED Wrote file afiedt.buf 1 SELECT LEVEL, MIN(HireDate) 2 FROM EMP 3 CONNECT BY PRIOR HireDate < HireDate 4\* GROUP BY LEVEL SQL> / LEVEL MIN(HIRED ---------- --------- 1 17-DEC-80 2 20-FEB-81 3 22-FEB-81 4 02-APR-81 5 01-MAY-81 6 09-JUN-81 7 08-SEP-81 8 28-SEP-81 9 17-NOV-81 10 03-DEC-81 11 23-JAN-82 LEVEL MIN(HIRED ---------- --------- 12 09-DEC-82 13 12-JAN-83** 

**13 rows selected.** 

```
SQL> ED 
Wrote file afiedt.buf 
   1 SELECT LEVEL, MAX(HireDate) 
   2 FROM EMP 
   3 CONNECT BY PRIOR HireDate < HireDate 
   4* GROUP BY LEVEL 
SQL> / 
      LEVEL MAX(HIRED 
---------- --------- 
          1 12-JAN-83 
          2 12-JAN-83 
          3 12-JAN-83 
          4 12-JAN-83 
          5 12-JAN-83 
           6 12-JAN-83 
          7 12-JAN-83 
          8 12-JAN-83 
          9 12-JAN-83 
         10 12-JAN-83 
         11 12-JAN-83 
      LEVEL MAX(HIRED 
---------- --------- 
        12 12-JAN-83 
         13 12-JAN-83 
13 rows selected. 
SQL> ED 
Wrote file afiedt.buf 
   1 SELECT LEVEL, MAX(HireDate) 
   2 FROM EMP 
   3 CONNECT BY PRIOR HireDate > HireDate 
   4* GROUP BY LEVEL 
SQL> / 
      LEVEL MAX(HIRED 
---------- --------- 
          1 12-JAN-83 
          2 09-DEC-82 
          3 23-JAN-82 
          4 03-DEC-81 
          5 17-NOV-81 
          6 28-SEP-81 
          7 08-SEP-81 
          8 09-JUN-81 
          9 01-MAY-81 
         10 02-APR-81 
         11 22-FEB-81 
     LEVEL MAX(HIRED 
---------- --------- 
        12 20-FEB-81
```

```
 13 17-DEC-80 
13 rows selected. 
SQL> cl scr 
SQL> ED 
Wrote file afiedt.buf 
  1 SELECT LEVEL, MAX(Ename), MAX(HireDate) 
  2 FROM EMP 
  3 CONNECT BY PRIOR HireDate > HireDate 
  4* GROUP BY LEVEL 
SQL> / 
     LEVEL MAX(ENAME) MAX(HIRED 
---------- ---------- --------- 
        1 WARD 12-JAN-83 
 2 WARD 09-DEC-82 
 3 WARD 23-JAN-82 
        4 WARD 03-DEC-81 
        5 WARD 17-NOV-81 
        6 WARD 28-SEP-81 
                 08-SEP-81
 8 WARD 09-JUN-81 
 9 WARD 01-MAY-81 
 10 WARD 02-APR-81 
 11 WARD 22-FEB-81 
    LEVEL MAX(ENAME) MAX(HIRED 
---------- ---------- --------- 
        12 SMITH 20-FEB-81 
        13 SMITH 17-DEC-80 
13 rows selected. 
SQL> cl scr 
SQL> SELECT LEVEL, MAX(Sal) 
  2 FROM EMP 
  3 CONNECT BY PRIOR Sal > Sal 
  4 GROUP BY LEVEL; 
    LEVEL MAX(SAL) 
---------- ---------- 
        1 5000 
        2 3000 
        3 2975 
         4 2850 
              5 2450 
         6 1600 
 7 1500 
 8 1300 
        9 1250 
        10 1100 
        11 950
```
 **LEVEL MAX(SAL) ---------- ---------- 12 800 12 rows selected. SQL> cl scr SQL> SELECT LEVEL, MAX(Sal) 2 FROM EMP 3 WHERE LEVEL = &LEVELNO 4 CONNECT BY PRIOR Sal > Sal 5 GROUP BY LEVEL; Enter value for levelno: 1 LEVEL MAX(SAL) ---------- ---------- 1 5000 SQL> / Enter value for levelno: 2 LEVEL MAX(SAL) ---------- ---------- 2 3000 SQL> / Enter value for levelno: 3 LEVEL MAX(SAL) ---------- ---------- 3 2975 SQL> SELECT Ename, Sal, Deptno, Job 2 FROM Emp 3 WHERE Sal = (SELECT MAX(Sal) 4 FROM EMP 5 WHERE LEVEL = &LEVELNO 6 CONNECT BY PRIOR Sal > Sal 7 GROUP BY LEVEL); Enter value for levelno: 1 ENAME SAL DEPTNO JOB ---------- ---------- ---------- ---------**  KING 5000 10 PRESIDENT **SQL> / Enter value for levelno: 2 ENAME SAL DEPTNO JOB ---------- ---------- ---------- --------- FORD** 3000 20 ANALYST **SCOTT** SCOTT 3000 20 ANALYST

**SQL> /** 

Document Generated By SkyEss Techno Solutions Pvt. Ltd. For Queries And Live Project Experience in Any Domain Mail at: info@skyessmail.com (OR) rajesh.b@skyessmail.com **Enter value for levelno: 3 ENAME SAL DEPTNO JOB ---------- ---------- ---------- --------- JONES 2975 20 MANAGER SQL> cl scr SQL> SELECT LEVEL, MIN(Sal) 2 FROM EMP 3 WHERE LEVEL = &LEVELNO 4 CONNECT BY PRIOR Sal < Sal 5 GROUP BY LEVEL; Enter value for levelno: 1 LEVEL MIN(SAL) ---------- ---------- 1 800 SQL> / Enter value for levelno: 2 LEVEL MIN(SAL) ---------- ---------- 2 950 SQL> SELECT Ename, Sal, Deptno, Job 2 FROM Emp 3 WHERE Sal = (SELECT MIN(Sal) 4 FROM EMP 5 WHERE LEVEL = &LEVELNO 6 CONNECT BY PRIOR Sal < Sal 7 GROUP BY LEVEL); Enter value for levelno: 1 ENAME SAL DEPTNO JOB ---------- ---------- ---------- --------- SMITH 800 20 CLERK SQL> / Enter value for levelno: 2 ENAME SAL DEPTNO JOB ---------- ---------- ---------- --------- JAMES 950 30 CLERK SQL> / Enter value for levelno: 3 ENAME SAL DEPTNO JOB ---------- ---------- ---------- --------- ADAMS 1100 20 CLERK SQL> cl scr SQL> SELECT LEVEL, MIN(HireDate) Senior** 

Mobile : 9030750090

```
Document Generated By SkyEss Techno Solutions Pvt. Ltd. 
            For Queries And Live Project Experience in Any Domain 
  2 FROM EMP 
  3 WHERE LEVEL = &LEVELNO 
  4 CONNECT BY PRIOR HireDate < HireDate 
  5 GROUP BY LEVEL; 
Enter value for levelno: 1 
     LEVEL SENIOR 
---------- --------- 
        1 17-DEC-80 
SQL> / 
Enter value for levelno: 5 
     LEVEL SENIOR 
---------- --------- 
       5 01-MAY-81 
SQL> SELECT Ename, Sal, HireDate 
  2 FROm Emp 
  3 WHERE HireDate = (SELECT MIN(HireDate) 
  4 FROM EMP 
  5 WHERE LEVEL = &LEVELNO 
  6 CONNECT BY 
  7 PRIOR HireDate < HireDate 
 8 GROUP BY LEVEL);
Enter value for levelno: 1 
ENAME SAL HIREDATE 
---------- ---------- --------- 
SMITH 800 17-DEC-80 
SQL> / 
Enter value for levelno: 6 
ENAME SAL HIREDATE 
---------- ---------- --------- 
CLARK 2450 09-JUN-81 
SQL> / 
Enter value for levelno: 2 
ENAME SAL HIREDATE 
---------- ---------- --------- 
ALLEN 1600 20-FEB-81 
SQL> cl scr 
SQL> COLUMN "Path" FORMAT A30 
SQL> SELECT 
  2 Ename Employee, 
  3 CONNECT_BY_ROOT Ename "Manager", 
  4 LEVEL - 1 "Pathlen", 
  5 SYS_CONNECT_BY_PATH(Ename, '/') "Path" 
  6 FROM Emp 
  7 WHERE LEVEL > 1 AND Deptno = &Deptno 
  8 CONNECT BY PRIOR Empno = MGR;
```
Mail at: info@skyessmail.com (OR) rajesh.b@skyessmail.com Mobile : 9030750090

**Enter value for deptno: 20** 

Document Generated By SkyEss Techno Solutions Pvt. Ltd. For Queries And Live Project Experience in Any Domain Mail at: info@skyessmail.com (OR) rajesh.b@skyessmail.com **EMPLOYEE Manager Pathlen Path ---------- ---------- ---------- ------------------------------**  SMITH FORD 1 /FORD/SMITH ADAMS SCOTT 1 /SCOTT/ADAMS **FORD JONES 1/JONES/FORD**<br> **SMITH JONES 2/JONES/FORD JONES 2 /JONES/FORD/SMITH<br>JONES 1 /JONES/SCOTT** SCOTT JONES 1 /JONES/SCOTT **ADAMS JONES 2 /JONES/SCOTT/ADAMS ADAMS** JONES 1 / JONES / SCOT<br>
JONES KING 1 / KING/JONES<br>
FORD KING 2 / JONES/SCOT **FORD KING 2 /KING/JONES/FORD**<br> **SMITH KING 3 /KING/JONES/FORD,**<br> **C** /TING/JONES/FORD, **SMITH KING 3 /KING/JONES/FORD/SMITH**  SCOTT KING 2 /KING/JONES/SCOTT<br>ADAMS KING 3 /KING/JONES/SCOTT **ADAMS KING 3 /KING/JONES/SCOTT/ADAMS 11 rows selected. SQL> cl scr SQL> SELECT 2 Name, 3 SUM(Sal) "Total Salary" 4 FROM ( 5 SELECT 6 CONNECT\_BY\_ROOT Ename AS Name, 7 Sal 8 FROM Emp 9 WHERE Deptno = &GiveDeptno 10 CONNECT BY PRIOR Empno = MGR 11 ) 12 GROUP BY Name; Enter value for givedeptno: 20 NAME Total Salary ---------- ------------ ADAMS 1100 FORD** 3800<br>**JONES** 10875 **JONES 10875 KING 10875 SCOTT 4100 SMITH 800 6 rows selected. SQL> SELECT SUM(Sal) FROm Emp; SUM(SAL) ---------- 29025 SQL> cl ascr SP2-0158: unknown CLEAR option "ascr" SQL> cl scr SQL> SELECT** 

# Mobile : 9030750090

 **2 Ename Employee, 3 CONNECT\_BY\_ROOT Empno "Root", 4 LEVEL, 5 SYS\_CONNECT\_BY\_PATH(Ename, '/') NamePath 6 FROM Emp 7 WHERE Level <= 4 AND Deptno = &GiveDeptno 8 START WITH Ename = 'KING' 9 CONNECT BY NOCYCLE PRIOR Empno = MGR AND 10 LEVEL <= 4; Enter value for givedeptno: 30 EMPLOYEE Root LEVEL ---------- ---------- ---------- NAMEPATH -------------------------------------------------------------------------------- BLAKE 7839 2 /KING/BLAKE MARTIN 7839 3 /KING/BLAKE/MARTIN ALLEN 7839 3 /KING/BLAKE/ALLEN EMPLOYEE Root LEVEL ---------- ---------- ---------- NAMEPATH -------------------------------------------------------------------------------- TURNER 7839 3 /KING/BLAKE/TURNER JAMES 7839 3 /KING/BLAKE/JAMES WARD 7839 3 /KING/BLAKE/WARD 6 rows selected. SQL> COLUMN NAMEPATH FORMAT A30 SQL> / Enter value for givedeptno: 30 EMPLOYEE Root LEVEL NAMEPATH ---------- ---------- ---------- ------------------------------ BLAKE 7839 2 /KING/BLAKE MARTIN 7839** 3 /KING/BLAKE/MARTIN<br>ALLEN 7839 3 /KING/BLAKE/ALLEN **ALLEN 7839 3 /KING/BLAKE/ALLEN TURNER 7839 3 /KING/BLAKE/TURNER JAMES 7839 3 /KING/BLAKE/JAMES WARD 7839 3 /KING/BLAKE/WARD** 

**6 rows selected.** 

**SQL> cl scr** 

**SQL> SELECT ROWNUM, Ename, Sal, Deptno 2 FROM Emp;** 

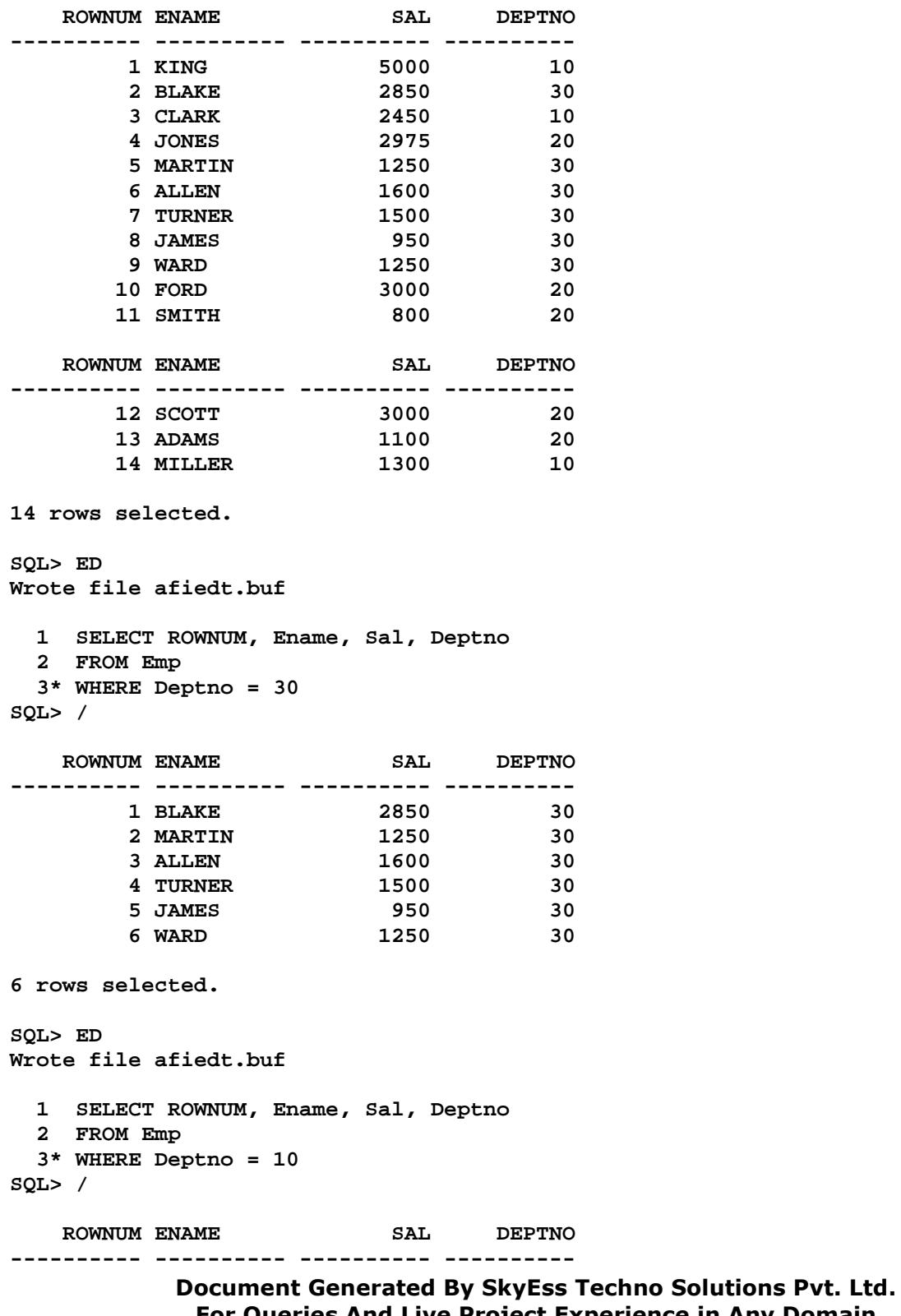

For Queries And Live Project Experience in Any Domain Mail at: info@skyessmail.com (OR) rajesh.b@skyessmail.com Mobile : 9030750090

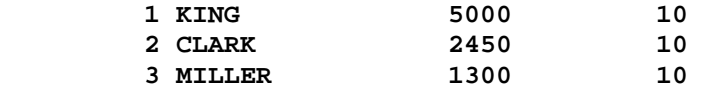

**SQL> ED Wrote file afiedt.buf 1 SELECT ROWNUM, Ename, Sal, Deptno 2 FROM Emp 3\* ORDER BY Sal SQL> /**  ROWNUM ENAME SAL DEPTNO **---------- ---------- ---------- ---------- 11 SMITH 800 20 8 JAMES 950 30 13 ADAMS 1100 20 5 MARTIN 1250 30 9 WARD 1250 30 14 MILLER 1300 10 7 TURNER 1500 30 6 ALLEN 1600 30 3 CLARK 2450 10 2 BLAKE 2850 30 4 JONES 2975 20**  ROWNUM ENAME SAL DEPTNO **---------- ---------- ---------- ---------- 10 FORD 3000 20 12 SCOTT 3000 20**  1 KING 5000 10 **14 rows selected. SQL> SPOOL OFF SQL> cl scr SQL> SELECT ROWNUM, Ename, Sal 2 FROM Emp; ROWNUM ENAME SAL ---------- ---------- ---------**<br>1 KING 5000  **1 KING 5000 2 BLAKE 2850**  3 CLARK  **4 JONES 2975 5 MARTIN 1250 6 ALLEN** 1600<br>7 TURNER 1500  **7 TURNER 1500 8 JAMES 950 9 WARD 1250 10 FORD 11 SMITH 800** 

 **ROWNUM ENAME SAL ---------- ---------- ----------** 

```
 12 SCOTT 3000 
 13 ADAMS 1100 
 14 MILLER 1300 
14 rows selected. 
SQL> ED 
Wrote file afiedt.buf 
  1 SELECT ROWNUM, Ename, Sal 
  2 FROM Emp 
  3* WHERE ROWNUM = 1 
SQL> / 
   ROWNUM ENAME SAL 
---------- ---------- ---------- 
       1 KING 5000 
SQL> ED 
Wrote file afiedt.buf 
  1 SELECT ROWNUM, Ename, Sal 
  2 FROM Emp 
  3* WHERE ROWNUM = 2 
SQL> / 
no rows selected 
SQL> ED 
Wrote file afiedt.buf 
  1 SELECT ROWNUM, Ename, Sal 
  2 FROM Emp 
  3* WHERE ROWNUM <= 5 
SQL> / 
   ROWNUM ENAME SAL 
---------- ---------- ---------- 
 1 KING 5000 
 2 BLAKE 2850 
 3 CLARK 2450 
 4 JONES 2975 
        5 MARTIN 1250 
SQL> ED 
Wrote file afiedt.buf 
  1 SELECT ROWNUM, Ename, Sal 
  2 FROM Emp 
  3* WHERE ROWNUM >= 5 
SQL> / 
no rows selected 
SQL> cl scr
```
Mobile : 9030750090

Document Generated By SkyEss Techno Solutions Pvt. Ltd. For Queries And Live Project Experience in Any Domain Mail at: info@skyessmail.com (OR) rajesh.b@skyessmail.com **SQL> COLUMN SelectGraph FORMAT A16 SQL> SELECT 2 Ename, 3 LPAD('\*' , ROWNUM, '\*') SelectGraph 4 FROM Emp; ENAME SELECTGRAPH ---------- ---------------- KING \* BLAKE \*\* CLARK \*\*\* JONES \*\*\*\***   $MARTIN$ **ALLEN \*\*\*\*\*\* TURNER \*\*\*\*\*\*\* JAMES \*\*\*\*\*\*\*\* WARD \*\*\*\*\*\*\*\*\* FORD \*\*\*\*\*\*\*\*\*\* SMITH \*\*\*\*\*\*\*\*\*\*\* ENAME SELECTGRAPH ---------- ---------------- SCOTT \*\*\*\*\*\*\*\*\*\*\*\* ADAMS \*\*\*\*\*\*\*\*\*\*\*\*\* MILLER \*\*\*\*\*\*\*\*\*\*\*\*\*\* 14 rows selected. SQL> SELECT ROWNUM, Ename 2 FROM Emp; ROWNUM ENAME ---------- ---------- 1 KING 2 BLAKE 3 CLARK 4 JONES 5 MARTIN 6 ALLEN 7 TURNER 8 JAMES 9 WARD 10 FORD 11 SMITH ROWNUM ENAME ---------- ---------- 12 SCOTT 13 ADAMS 14 MILLER 14 rows selected. SQL> SELECT ROWNUM, Ename, Sal 2 FROM Emp 3 ORDER BY Sal;** 

```
 ROWNUM ENAME SAL 
---------- ---------- ---------- 
        11 SMITH 800 
       8 JAMES 950<br>13 ADAMS 1100<br>5 MARTIN 1250
        13 ADAMS 1100 
        5 MARTIN 1250 
        9 WARD 1250 
        14 MILLER 1300 
        7 TURNER
        1250<br>
14 MILLER 1300<br>
7 TURNER 1500<br>
6 ALLEN 1600<br>
3 CLARK 2450<br>
2 BLAKE 2850
        3 CLARK
         2 BLAKE 2850 
         4 JONES 2975 
   ROWNUM ENAME SAL
---------- ---------- ---------- 
        10 FORD 3000 
 12 SCOTT 3000 
 1 KING 5000 
14 rows selected. 
SQL> cl scr 
SQL> ED 
Wrote file afiedt.buf 
  1 SELECT 
  2 Ename, Sal, 
  3 LPAD('*' , ROWNUM, '*') SelectGraph 
   4 FROM Emp 
   5* ORDER BY Sal 
SQL> / 
ENAME SAL SELECTGRAPH 
---------- ---------- ---------------- 
-----------<br>SMITH 800 ***********<br>JAMES 950 ********
JAMES 950 ******** 
ADAMS 1100 ************* 
MARTIN 1250 ***** 
WARD 1250 ********* 
MILLER 1300 ************** 
TURNER 1500 ******* 
ALLEN 1600 ****** 
CLARK 2450 *** 
BLAKE 2850 ** 
JONES 2975 **** 
ENAME SAL SELECTGRAPH 
---------- ---------- ---------------- 
FORD 3000 ********** 
SCOTT 3000 ************ 
KING 5000 *
```
**14 rows selected.** 

**SQL> cl scr SQL> COLUMN SelectGraph FORMAT A16 SQL> COLUMN RecGraph FORMAT A20 SQL> COLUMN SalGraph FORMAT A20 SQL> SELECT 2 Ename, 3 LPAD('\*' , ROWNUM, '\*' ) SelectGraph, 4 LPAD('\*', Sal/500, '\*') SalGraph, 5 LPAD('\*', (SYSDATE-HireDate)/500, '\*') RecGraph 6 FROM Emp; ENAME SELECTGRAPH SALGRAPH RECGRAPH ---------- ---------------- -------------------- -------------------- KING \* \*\*\*\*\*\*\*\*\*\* \*\*\*\*\*\*\*\*\*\*\*\*\*\*\*\*\*\*\*\* \* BLAKE \*\* \*\*\*\*\* \*\*\*\*\*\*\*\*\*\*\*\*\*\*\*\*\*\*\*\* \* CLARK \*\*\* \*\*\*\* \*\*\*\*\*\*\*\*\*\*\*\*\*\*\*\*\*\*\*\* \* JONES \*\*\*\* \*\*\*\*\* \*\*\*\*\*\*\*\*\*\*\*\*\*\*\*\*\*\*\*\* \* ENAME SELECTGRAPH SALGRAPH RECGRAPH ---------- ---------------- -------------------- -------------------- MARTIN \*\*\*\*\* \*\* \*\*\*\*\*\*\*\*\*\*\*\*\*\*\*\*\*\*\*\* \* ALLEN \*\*\*\*\*\* \*\*\* \*\*\*\*\*\*\*\*\*\*\*\*\*\*\*\*\*\*\*\* \* TURNER \*\*\*\*\*\*\* \*\*\* \*\*\*\*\*\*\*\*\*\*\*\*\*\*\*\*\*\*\*\* \* JAMES \*\*\*\*\*\*\*\* \* \*\*\*\*\*\*\*\*\*\*\*\*\*\*\*\*\*\*\*\* ENAME SELECTGRAPH SALGRAPH RECGRAPH ---------- ---------------- -------------------- -------------------- WARD \*\*\*\*\*\*\*\*\* \*\* \*\*\*\*\*\*\*\*\*\*\*\*\*\*\*\*\*\*\*\* \* FORD \*\*\*\*\*\*\*\*\*\* \*\*\*\*\*\* \*\*\*\*\*\*\*\*\*\*\*\*\*\*\*\*\*\*\*\* SMITH \*\*\*\*\*\*\*\*\*\*\* \* \*\*\*\*\*\*\*\*\*\*\*\*\*\*\*\*\*\*\*\* \* SCOTT \*\*\*\*\*\*\*\*\*\*\*\* \*\*\*\*\*\* \*\*\*\*\*\*\*\*\*\*\*\*\*\*\*\*\*\*\*\* ADAMS \*\*\*\*\*\*\*\*\*\*\*\*\* \*\* \*\*\*\*\*\*\*\*\*\*\*\*\*\*\*\*\*\*\*\* MILLER \*\*\*\*\*\*\*\*\*\*\*\*\*\* \*\* \*\*\*\*\*\*\*\*\*\*\*\*\*\*\*\*\*\*\*\*** 

**14 rows selected.** 

**SQL> COLUMN SelectGraph FORMAT A15 SQL> COLUMN SALGRAPH FORMAT A18 SQL> COLUMN RecGraph FORMAT A35 SQL> / ENAME SELECTGRAPH SALGRAPH ---------- --------------- ------------------ RECGRAPH ----------------------------------- KING** \* \* \*\*\*\*\*\*\*\*\*\* **\*\*\*\*\*\*\*\*\*\*\*\*\*\*\*\*\*\*\*\*\* BLAKE** \*\* \*\*\*\*\* **\*\*\*\*\*\*\*\*\*\*\*\*\*\*\*\*\*\*\*\*\* CLARK \*\*\* \*\*\*\* \*\*\*\*\*\*\*\*\*\*\*\*\*\*\*\*\*\*\*\*\* ENAME SELECTGRAPH SALGRAPH ---------- --------------- ------------------ RECGRAPH ----------------------------------- JONES \*\*\*\* \*\*\*\*\* \*\*\*\*\*\*\*\*\*\*\*\*\*\*\*\*\*\*\*\*\* MARTIN** \*\*\*\*\* \*\* \*\* **\*\*\*\*\*\*\*\*\*\*\*\*\*\*\*\*\*\*\*\*\* ALLEN \*\*\*\*\*\* \*\*\* \*\*\*\*\*\*\*\*\*\*\*\*\*\*\*\*\*\*\*\*\* ENAME SELECTGRAPH SALGRAPH ---------- --------------- ------------------ RECGRAPH ----------------------------------- TURNER \*\*\*\*\*\*\* \*\*\* \*\*\*\*\*\*\*\*\*\*\*\*\*\*\*\*\*\*\*\*\* JAMES \*\*\*\*\*\*\*\* \* \*\*\*\*\*\*\*\*\*\*\*\*\*\*\*\*\*\*\*\* WARD \*\*\*\*\*\*\*\*\* \*\* \*\*\*\*\*\*\*\*\*\*\*\*\*\*\*\*\*\*\*\*\* ENAME SELECTGRAPH SALGRAPH ---------- --------------- ------------------ RECGRAPH ----------------------------------- FORD \*\*\*\*\*\*\*\*\*\* \*\*\*\*\*\* \*\*\*\*\*\*\*\*\*\*\*\*\*\*\*\*\*\*\*\* SMITH \*\*\*\*\*\*\*\*\*\*\* \* \*\*\*\*\*\*\*\*\*\*\*\*\*\*\*\*\*\*\*\*\*** 

```
SCOTT ************ ****** 
********************
```
**ENAME SELECTGRAPH SALGRAPH ---------- --------------- ------------------ RECGRAPH ----------------------------------- ADAMS \*\*\*\*\*\*\*\*\*\*\*\*\* \*\* \*\*\*\*\*\*\*\*\*\*\*\*\*\*\*\*\*\*\*\*** 

**MILLER \*\*\*\*\*\*\*\*\*\*\*\*\*\* \*\* \*\*\*\*\*\*\*\*\*\*\*\*\*\*\*\*\*\*\*\*** 

**14 rows selected.** 

**SQL> COLUMN RecGraph FORMAT A30 SQL> /** 

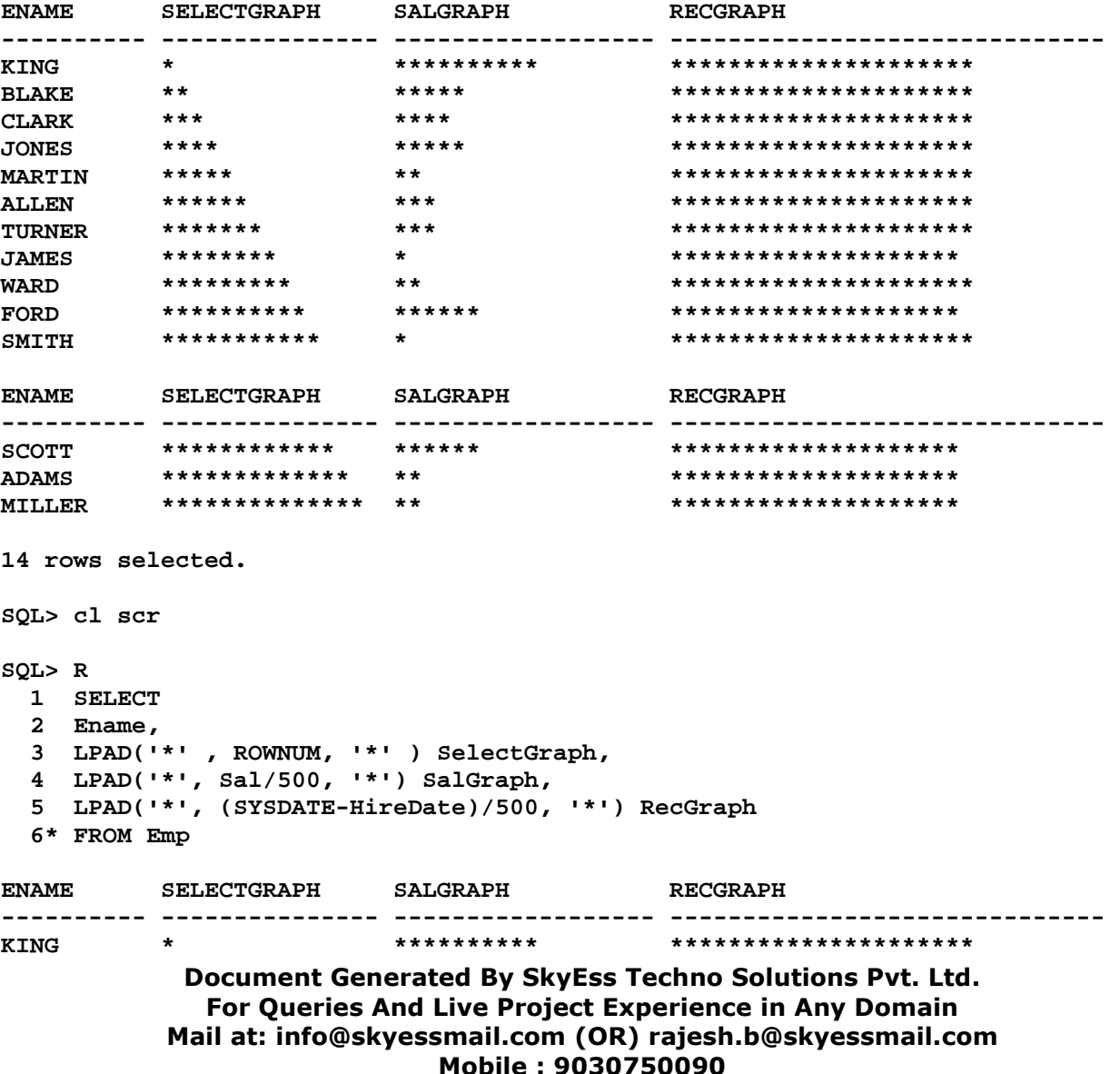

**BLAKE \*\* \*\*\*\*\* \*\*\*\*\*\*\*\*\*\*\*\*\*\*\*\*\*\*\*\*\* CLARK \*\*\* \*\*\*\* \*\*\*\*\*\*\*\*\*\*\*\*\*\*\*\*\*\*\*\*\* JONES \*\*\*\* \*\*\*\*\* \*\*\*\*\*\*\*\*\*\*\*\*\*\*\*\*\*\*\*\*\* MARTIN \*\*\*\*\* \*\* \*\*\*\*\*\*\*\*\*\*\*\*\*\*\*\*\*\*\*\*\* ALLEN \*\*\*\*\*\* \*\*\* \*\*\*\*\*\*\*\*\*\*\*\*\*\*\*\*\*\*\*\*\* TURNER \*\*\*\*\*\*\* \*\*\* \*\*\*\*\*\*\*\*\*\*\*\*\*\*\*\*\*\*\*\*\* JAMES \*\*\*\*\*\*\*\* \* \*\*\*\*\*\*\*\*\*\*\*\*\*\*\*\*\*\*\*\* WARD \*\*\*\*\*\*\*\*\* \*\* \*\*\*\*\*\*\*\*\*\*\*\*\*\*\*\*\*\*\*\*\* FORD \*\*\*\*\*\*\*\*\*\* \*\*\*\*\*\* \*\*\*\*\*\*\*\*\*\*\*\*\*\*\*\*\*\*\*\* SMITH \*\*\*\*\*\*\*\*\*\*\* \* \*\*\*\*\*\*\*\*\*\*\*\*\*\*\*\*\*\*\*\*\* ENAME SELECTGRAPH SALGRAPH RECGRAPH ---------- --------------- ------------------ ------------------------------ SCOTT \*\*\*\*\*\*\*\*\*\*\*\* \*\*\*\*\*\* \*\*\*\*\*\*\*\*\*\*\*\*\*\*\*\*\*\*\*\* ADAMS \*\*\*\*\*\*\*\*\*\*\*\*\* \*\* \*\*\*\*\*\*\*\*\*\*\*\*\*\*\*\*\*\*\*\* MILLER \*\*\*\*\*\*\*\*\*\*\*\*\*\* \*\* \*\*\*\*\*\*\*\*\*\*\*\*\*\*\*\*\*\*\*\* 14 rows selected. SQL> cl scr SQL> COLUMN Org\_Chart FORMAT A15 SQL> SELECT 2 LPAD('\*', ((2 \* LEVEL) - 1))||Ename Org\_Chart, 3 Empno, MGR, Job 4 FROM Emp 5 START WITH Job = 'PRESIDENT' 6 CONNECT BY PRIOR Empno = MGR;**  ORG CHART EMPNO MGR JOB **--------------- ---------- ---------- --------- \*KING 7839 PRESIDENT \*BLAKE 7698 7839 MANAGER \*MARTIN 7654 7698 SALESMAN \*ALLEN 7499 7698 SALESMAN \*TURNER 7844 7698 SALESMAN \*JAMES 7900 7698 CLERK \*WARD 7521 7698 SALESMAN \*CLARK 7782 7839 MANAGER \*MILLER 7934 7782 CLERK \*JONES 7566 7839 MANAGER \*FORD 7902 7566 ANALYST ORG\_CHART EMPNO MGR JOB --------------- ---------- ---------- --------- \*SMITH 7369 7902 CLERK \*SCOTT 7788 7566 ANALYST \*ADAMS 7876 7788 CLERK 14 rows selected. SQL> ED Wrote file afiedt.buf** 

```
 1 SELECT
```
 **2 LPAD('\*', ((2 \* LEVEL) - 1)) LevelVAL, Ename Org\_Chart** 

```
Document Generated By SkyEss Techno Solutions Pvt. Ltd. 
               For Queries And Live Project Experience in Any Domain 
            Mail at: info@skyessmail.com (OR) rajesh.b@skyessmail.com
                                Mobile : 9030750090 
   3 FROM Emp 
   4 START WITH Job = 'PRESIDENT' 
   5* CONNECT BY PRIOR Empno = MGR 
SQL> / 
LEVELVAL 
-------------------------------------------------------------------------------- 
ORG_CHART 
--------------- 
* 
KING 
   * 
BLAKE 
    * 
MARTIN 
LEVELVAL 
-------------------------------------------------------------------------------- 
ORG_CHART 
--------------- 
    * 
ALLEN 
     * 
TURNER 
     * 
JAMES 
LEVELVAL 
-------------------------------------------------------------------------------- 
ORG_CHART 
--------------- 
    * 
WARD 
   * 
CLARK 
    * 
MILLER 
LEVELVAL 
-------------------------------------------------------------------------------- 
ORG_CHART 
--------------- 
  * 
JONES 
     * 
FORD
```
 **\* SMITH LEVELVAL -------------------------------------------------------------------------------- ORG\_CHART --------------- \* SCOTT \* ADAMS 14 rows selected. SQL> COLUMN LEVELVAL FORMAT A15 SQL> / LEVELVAL ORG\_CHART --------------- --------------- \* KING \* BLAKE \* MARTIN \* ALLEN \* TURNER \* JAMES \* WARD \* CLARK \* MILLER \* JONES \* FORD LEVELVAL ORG\_CHART --------------- --------------- \* SMITH \* SCOTT \* ADAMS 14 rows selected. SQL> cl scr SQL> SELECT ROWNUM "S.No", SUM(ROWNUM) Sum 2 FROM Emp 3 WHERE ROWNUM <= &GSeqVal; Enter value for gseqval: 5 SELECT ROWNUM "S.No", SUM(ROWNUM) Sum \* \* ERROR at line 1: ORA-00937: not a single-group group function** 

**SQL> ED** 

**Wrote file afiedt.buf 1 SELECT ROWNUM "S.No", SUM(ROWNUM) Sum 2 FROM Emp 3 WHERE ROWNUM <= &GSeqVal 4\* GROUP BY ROWNUM SQL> / Enter value for gseqval: 5 S.No SUM ---------- ---------- 1** 1  **2 2 3** 3 **4** 4  **5 5 SQL> cl scr SQL> SELECT ROWNUM, Ename, Sal 2 FROM Emp 3 WHERE ROWNUM < 6 4 ORDER BY Sal DESC; ROWNUM ENAME SAL ---------- ---------- ---------- 1 KING 5000 4 JONES 2975 2 BLAKE 2850 3 CLARK 2450 5 MARTIN 1250 SQL> SELECT \* 2 FROM (SELECT Ename, Sal, Deptno, Job 3 FROM Emp 4 ORDER BY Sal DESC) 5 WHERE ROWNUM < 6; ENAME SAL DEPTNO JOB ---------- ---------- ---------- ---------**  KING 5000 5000 **10 PRESIDENT FORD 3000 20 ANALYST SCOTT 3000 20 ANALYST JONES 2975 20 MANAGER BRAINST**<br> **BRAINST**<br> **BRAINST**<br> **BRAKE**<br> **BRAKE**<br> **BRAKE**<br> **BRAKE**<br> **BRAKE**<br> **BRAKE**<br> **BRAKE**<br> **BRAKE**<br> **BRAKE**<br> **BRAKE**<br> **BRAKE SQL> cl scr SQL> SELECT LEVEL, ROWNUM, Ename, Sal 2 FROM Emp 3 WHERE ROWNUM < 6 4 START WITH Ename = 'KING' 5 CONNECT BY PRIOR Empno = MGR 6 ORDER BY Sal DESC; LEVEL ROWNUM ENAME SAL** 

Document Generated By SkyEss Techno Solutions Pvt. Ltd. **---------- ---------- ---------- ---------- 1 1** KING 5000 **2** 2 BLAKE 2850 **3** 4 ALLEN **1600 3 5 TURNER 1500 3 3 MARTIN 1250 SQL> cl scr SQL> SELECT ROWNUM, E1.\* 2 FROM (SELECT ROWNUM, Ename, Sal, Deptno, Job 3 FROM Emp 4 ORDER BY Sal DESC) E1 5 WHERE ROWNUM < 6; ROWNUM ROWNUM ENAME SAL DEPTNO JOB ---------- ---------- ---------- ---------- ---------- ---------**  1 1 KING 5000 10 PRESIDENT  **2 10 FORD 3000 20 ANALYST**  12 SCOTT 3000 20 ANALYST<br>
12 SCOTT 3000 20 ANALYST<br>
2 30 ANAGER<br>
2 30 BLAKE 2850 30 MANAGER  **4 4 JONES 2975 20 MANAGER 5 2 BLAKE 2850 30 MANAGER SQL> cl scr SQL> SELECT RN, Ename, Sal 2 FROM (SELECT ROWNUM RN, Ename, Sal 3 FROM Emp) 4 WHERE RN = &GiveRn; Enter value for givern: 1 RN ENAME SAL ---------- ---------- ---------- 1 KING 5000 SQL> / Enter value for givern: 2 RN ENAME SAL ---------- ---------- ---------- 2 BLAKE 2850 SQL> / Enter value for givern: 3 RN ENAME SAL ---------- ---------- ---------- 3 CLARK 2450 SQL> cl scr SQL> SELECT ROWNUM, Ename, Sal, Deptno 2 FROM Emp 3 GROUP BY ROWNUM, Ename, Sal, Deptno 4 HAVING ROWNUM = &GRownum; Enter value for grownum: 1** 

For Queries And Live Project Experience in Any Domain Mail at: info@skyessmail.com (OR) rajesh.b@skyessmail.com Mobile : 9030750090

 **ROWNUM ENAME SAL DEPTNO ---------- ---------- ---------- ----------**  1 KING 5000 10 **SQL> / Enter value for grownum: 2**  ROWNUM ENAME SAL DEPTNO **---------- ---------- ---------- ---------- 2 BLAKE 2850 30 SQL> / Enter value for grownum: 3**  ROWNUM ENAME SAL DEPTNO **---------- ---------- ---------- ---------- 3 CLARK 2450 10 SQL> cl scr SQL> SELECT RN, E2.Ename, E2.Sal 2 FROM (SELECT ROWNUM RN, E1.\* 3 FROM (SELECT Ename, Sal, Deptno, Job 4 FROM Emp 5 ORDER BY Sal DESC) E1) E2 6 WHERE RN = &GiveSalNum; Enter value for givesalnum: 1 RN ENAME SAL ---------- ---------- ---------- 1 KING 5000 SQL> / Enter value for givesalnum: 2 RN ENAME SAL ---------- ---------- ---------- 2 FORD 3000 SQL> SELECT Ename, Sal, E.Deptno, Dname, Grade 2 FROM Emp E, Dept D, Salgrade S 3 WHERE Sal IN (SELECT E2.Sal 4 FROM (SELECT ROWNUM RN, E1.\* 5 FROM (SELECT Ename, Sal, Deptno, Job 6** FROM Emp  **7 ORDER BY Sal DESC) E1) E2 8 WHERE E2.RN = &Rn) 9 AND E.Deptno = D.Deptno AND 10 E.Sal BETWEEN S.Losal AND S.HiSal; Enter value for rn: 1 ENAME SAL DEPTNO DNAME GRADE ---------- ---------- ---------- -------------- ---------- KING 5000 10 ACCOUNTING 5** 

Document Generated By SkyEss Techno Solutions Pvt. Ltd. For Queries And Live Project Experience in Any Domain Mail at: info@skyessmail.com (OR) rajesh.b@skyessmail.com **SQL> / Enter value for rn: 2 ENAME SAL DEPTNO DNAME GRADE ---------- ---------- ---------- -------------- ---------- SCOTT** 3000 20 RESEARCH 4 **FORD 3000 20 RESEARCH 4 SQL> cl scr SQL> SELECT RN, Ename, Sal 2 FROM (SELECT ROWNUM RN, Ename, Sal 3 FROM Emp) 4 WHERE MOD(RN, 2) = 0; RN ENAME SAL ---------- ---------- ---------- 2 BLAKE 2850<br>
4 JONES 2975<br>
6 ALLEN 1600<br>
8 JAMES 950<br>
10 FORD 3000<br>
12 SCOTT 3000<br>
14 MILLER 1300 4 JONES 2975 6 ALLEN 8 JAMES 950 10 FORD 12 SCOTT 3000 14 MILLER 1300 7 rows selected. SQL> ED Wrote file afiedt.buf 1 SELECT RN, Ename, Sal 2 FROM (SELECT ROWNUM RN, Ename, Sal 3 FROM Emp) 4\* WHERE MOD(RN, 2) = 1 SQL> / RN ENAME SAL ---------- ---------- ----------**  1 KING 5000<br>3 CLARK 2450  **3 CLARK 2450 5 MARTIN 1250 7 TURNER 1500 9 WARD 1250 11 SMITH 800 13 ADAMS 1100 7 rows selected. SQL> cl scr SQL> SELECT RN, Ename, Sal 2 FROM (SELECT ROWNUM RN, Ename, Sal 3 FROM Emp) 4 WHERE RN BETWEEN &GineRn1 AND &GiveRn2; Enter value for ginern1: 1 Enter value for givern2: 5** 

Mobile : 9030750090

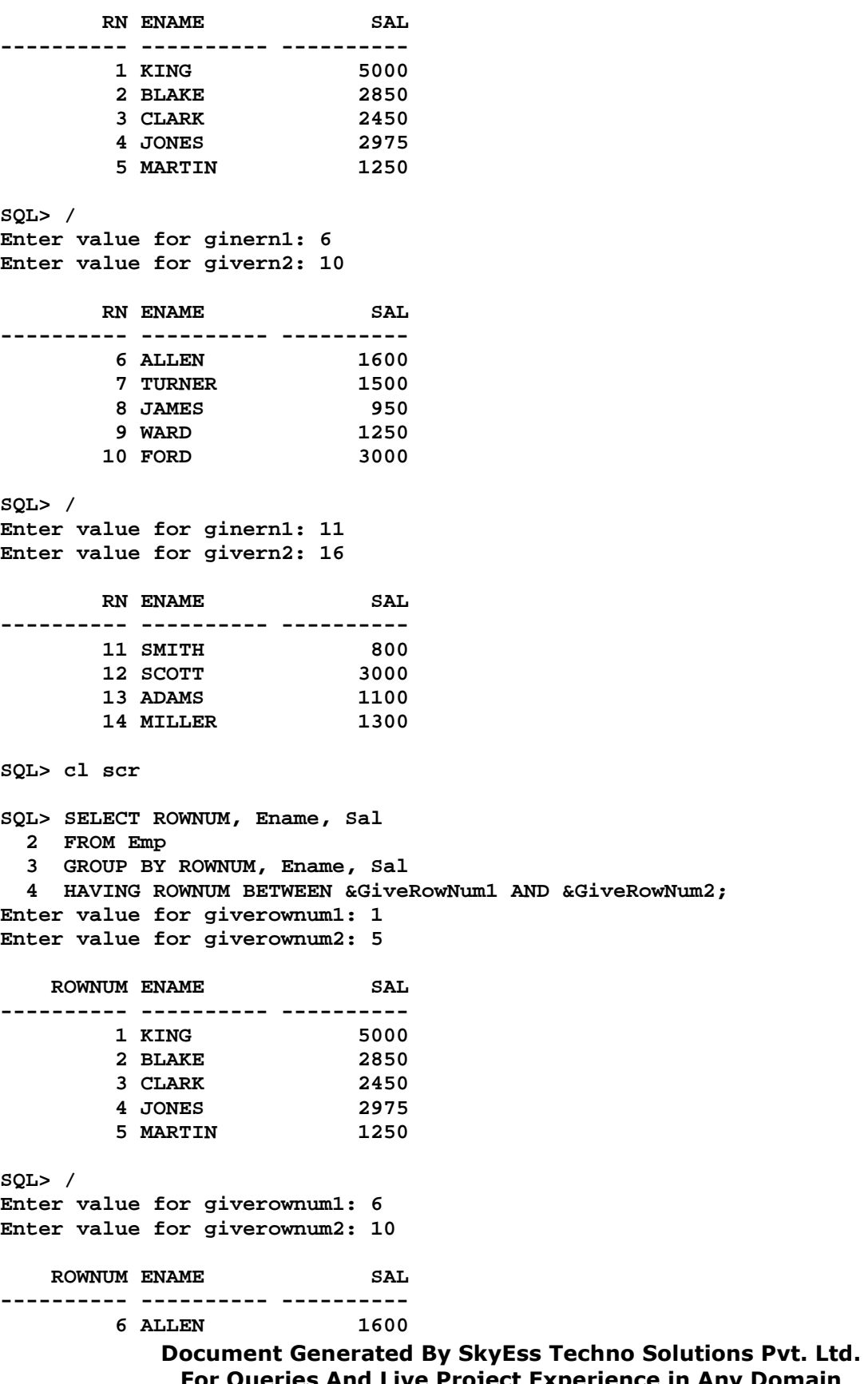

For Queries And Live Project Experience in Any Domain Mail at: info@skyessmail.com (OR) rajesh.b@skyessmail.com Mobile : 9030750090

 **7 TURNER 1500**  8 JAMES 950<br>9 WARD 1250  **9 WARD 1250 10 FORD 3000 SQL> / Enter value for giverownum1: 11 Enter value for giverownum2: 15 ROWNUM ENAME SAL ---------- ---------- ---------- 11 SMITH 800 12 SCOTT 3000 13 ADAMS 1100 14 MILLER 1300 SQL> cl scr SQL> SELECT Ename, Sal, E.Deptno, Dname, Grade 2 FROM Emp E, Dept D, Salgrade S 3 WHERE Sal IN (SELECT E2.Sal 4 FROM (SELECT ROWNUM RN, E1.\* 5 FROM (SELECT Ename, Sal, Deptno, Job 6 FROM Emp 7 ORDER BY Sal DESC) E1) E2 8 WHERE E2.RN BETWEEN &RN1 AND &RN2) 9 AND E.Deptno = D.Deptno AND 10 E.Sal BETWEEN S.Losal AND S.HiSal; Enter value for rn1: 1 Enter value for rn2: 6 ENAME SAL DEPTNO DNAME GRADE ---------- ---------- ---------- -------------- ---------- KING 5000 10 ACCOUNTING 5 SCOTT 3000 20 RESEARCH 4 FORD 3000 20 RESEARCH 4**<br> **JONES 2975 20 RESEARCH 4**<br> **BLAKE 2850 30 SALES 4 JONES 2975 20 RESEARCH 4 BLAKE 2850 30 SALES 4 CLARK 2450 10 ACCOUNTING 4 6 rows selected. SQL> cl scr SQL> SELECT ROWID, Ename, Sal, Deptno 2 FROM Emp;**  ROWID **ENAME** SAL DEPTNO **------------------ ---------- ---------- ---------- AAANCuAAEAAAAG/AAA KING 5000 10 AAANCuAAEAAAAG/AAB BLAKE 2850 30 AAANCuAAEAAAAG/AAC CLARK 2450 10 AAANCUAAEAAAAG/AAD JONES 2975 20<br>AAANCUAAEAAAAG/AAE MARTIN 1250 30 AAANCuAAEAAAAG/AAE MARTIN 1250 30 AAANCuAAEAAAAG/AAF ALLEN 1600 30 AAANCuAAEAAAAG/AAG TURNER 1500 30**

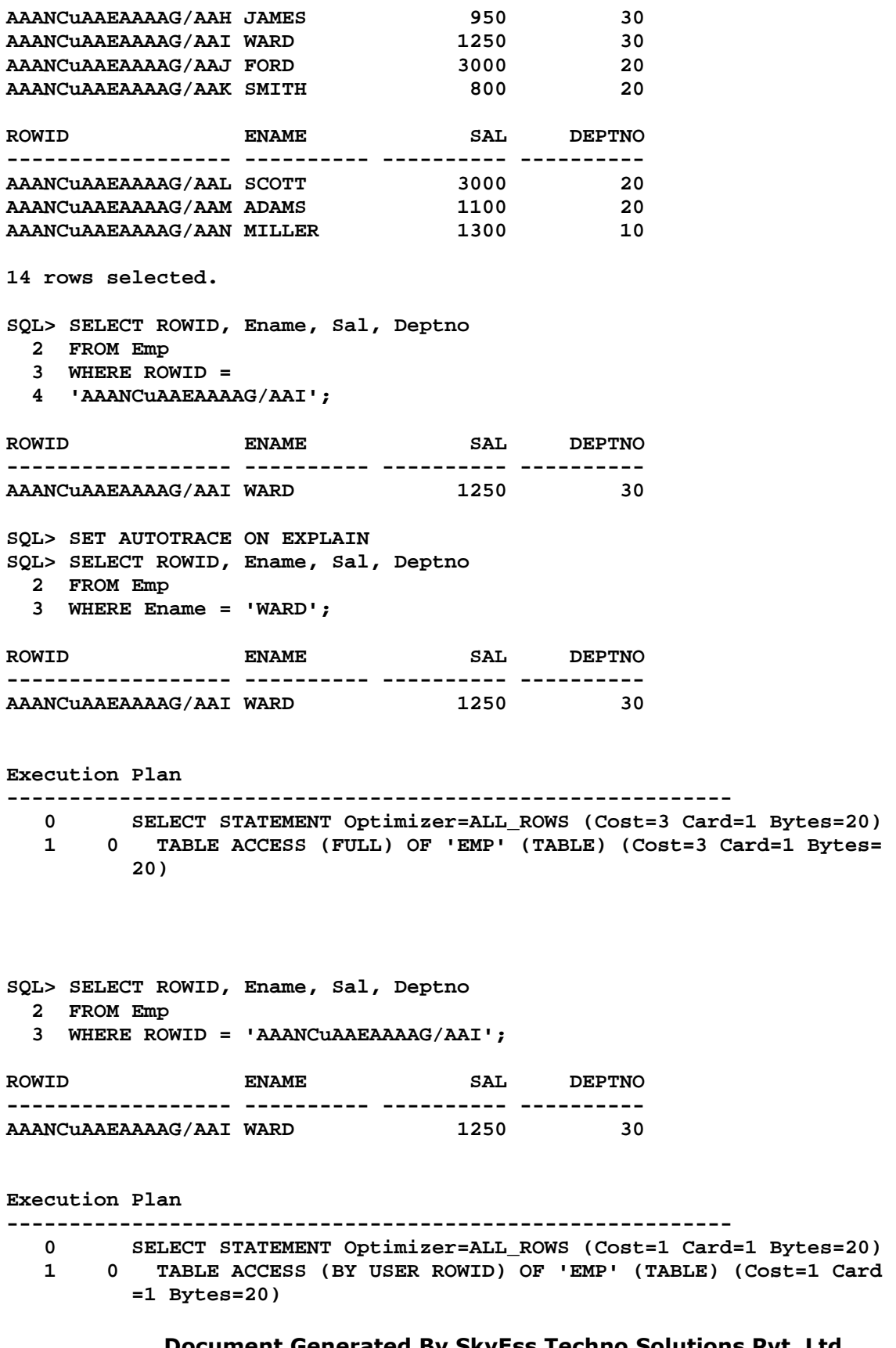

```
SQL> ED 
Wrote file afiedt.buf 
   1 SELECT ROWID, Ename, Sal, Deptno 
   2 FROM Emp 
   3* WHERE ROWID < 'AAANCuAAEAAAAG/AAI' 
SQL> / 
ROWID ENAME SAL DEPTNO
------------------ ---------- ---------- ----------
AAANCUAAEAAAAG/AAA KING 5000 10<br>AAANCUAAEAAAAG/AAB BLAKE 2850 30
AAANCUAAEAAAAG/AAB BLAKE 2850 30<br>
AAANCUAAEAAAAG/AAC CLARK 2450 10<br>
AAANCUAAEAAAAG/AAD JONES 2975 20<br>
AAANCUAAEAAAAG/AAE MARTIN 1250 30<br>
AAANCUAAEAAAAG/AAF ALLEN 1600 30<br>
AAANCUAAEAAAAG/AAG TURNER 1500 30<br>
AAANCUAA
AAANCuAAEAAAAG/AAC CLARK 2450 10
AAANCuAAEAAAAG/AAD JONES 2975 20
AAANCuAAEAAAAG/AAE MARTIN 1250 30
AAANCuAAEAAAAG/AAF ALLEN 1600 30
AAANCUAAEAAAAG/AAG TURNER 1500 30<br>AAANCUAAEAAAG/AAH JAMES 950 300 300
AAANCuAAEAAAAG/AAH JAMES 950 30
8 rows selected.
```

```
Execution Plan
```

```
---------------------------------------------------------- 
  0 SELECT STATEMENT Optimizer=ALL_ROWS (Cost=3 Card=1 Bytes=20) 
   1 0 TABLE ACCESS (FULL) OF 'EMP' (TABLE) (Cost=3 Card=1 Bytes= 
          20)
```
**SQL> ED Wrote file afiedt.buf** 

- **1 SELECT ROWID, Ename, Sal, Deptno**
- **2 FROM Emp**
- **3\* WHERE ROWID > 'AAANCuAAEAAAAG/AAI'**

**SQL> /** 

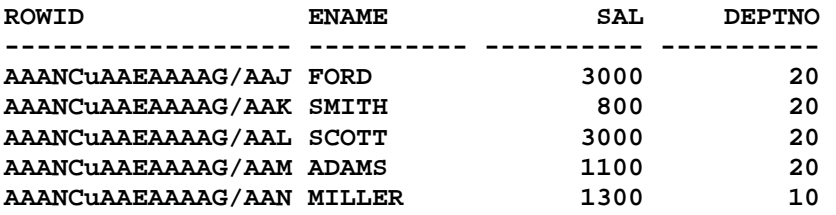

Document Generated By SkyEss Techno Solutions Pvt. Ltd. For Queries And Live Project Experience in Any Domain **Execution Plan ---------------------------------------------------------- 0 SELECT STATEMENT Optimizer=ALL\_ROWS (Cost=3 Card=1 Bytes=20) 1 0 TABLE ACCESS (FULL) OF 'EMP' (TABLE) (Cost=3 Card=1 Bytes= 20)** 

Mail at: info@skyessmail.com (OR) rajesh.b@skyessmail.com Mobile : 9030750090

```
SQL> cl scr 
SQL> SELECT Ename, Sal, Job 
  2 FROM Emp 
  3 WHERE ROWID = 'AAAMoOAAEAAAAzXAAJ'; 
FROM Emp 
 * 
ERROR at line 2: 
ORA-01410: invalid ROWID 
SQL> cl scr 
SQL> SELECT B.Sal, SUM(A.Sal) "Cum Sal" 
  2 FROM Emp A, Emp B 
  3 WHERE A.ROWID < = B.ROWID 
  4 GROUP BY B.ROWID, B.Sal; 
      SAL Cum Sal 
---------- ---------- 
 5000 5000 
 2850 7850 
 2450 10300 
 2975 13275 
 1250 14525 
 1600 16125 
 1500 17625 
 950 18575 
      1250 19825 
      3000 22825 
      800 23625 
      SAL Cum Sal 
---------- ---------- 
 3000 26625 
 1100 27725 
 1300 29025 
14 rows selected. 
Execution Plan 
----------------------------------------------------------
```
 **0 SELECT STATEMENT Optimizer=ALL\_ROWS (Cost=9 Card=10 Bytes=22 0) 1 0 SORT (GROUP BY) (Cost=9 Card=10 Bytes=220) 2 1 MERGE JOIN (Cost=8 Card=10 Bytes=220) 3 2 SORT (JOIN) (Cost=4 Card=14 Bytes=154) 4 3 TABLE ACCESS (FULL) OF 'EMP' (TABLE) (Cost=3 Card=14 Bytes=154)** 

 **5 2 SORT (JOIN) (Cost=4 Card=14 Bytes=154) 6 5 TABLE ACCESS (FULL) OF 'EMP' (TABLE) (Cost=3 Card=14 Bytes=154)** 

**SQL> cl scr** 

**SQL> SELECT B.Ename, B.Sal, Sum(A.Sal) "Cum Sal" 2 FROM Emp A, Emp B 3 WHERE A.ROWID < = B.ROWID 4 GROUP BY B.ROWID, B.Sal, B.Ename 5 ORDER BY "Cum Sal" 6 /** 

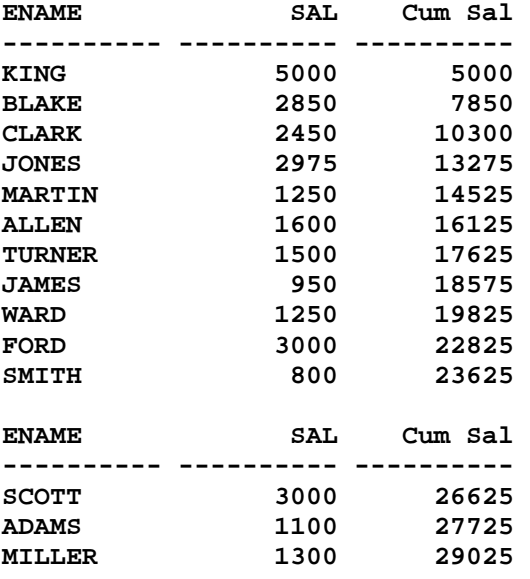

**14 rows selected.** 

```
Execution Plan
```
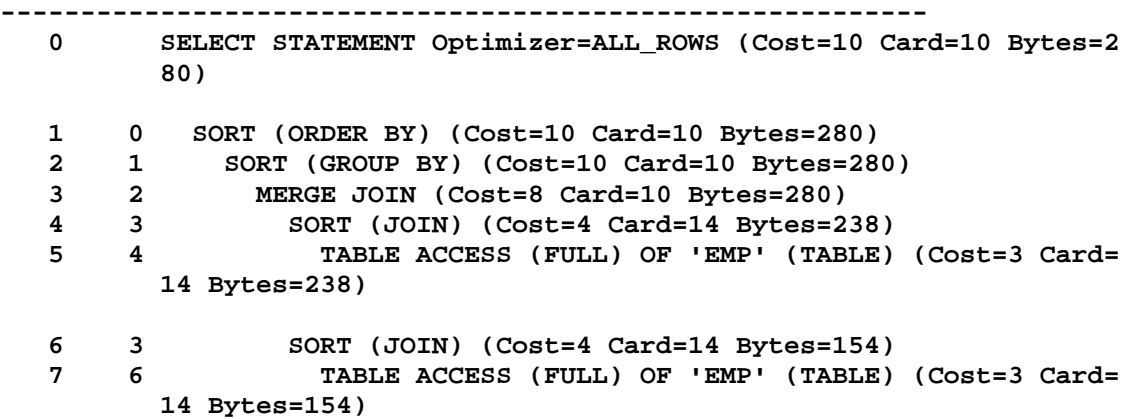

```
SQL> ED 
Wrote file afiedt.buf 
   1 SELECT B.Ename, B.Sal, 
   2 Sum(A.Sal) "Cum Sal", 
   3 AVG(A.Sal) "Mov Avg" 
   4 FROM Emp A, Emp B 
   5 WHERE A.ROWID < = B.ROWID 
   6 GROUP BY B.ROWID, B.Sal, B.Ename 
   7* ORDER BY "Cum Sal" 
SQL> /
```

```
ENAME SAL Cum Sal Mov Avg 
---------- ---------- ---------- ---------- 
KING 5000 5000 5000 
BLAKE 2850 7850 3925 
CLARK 2450 10300 3433.33333 
JONES 2975 13275 3318.75 
MARTIN 1250 14525 2905 
ALLEN 1600 16125 2687.5 
TURNER 1500 17625 2517.85714 
JAMES 950 18575 2321.875 
WARD 1250 19825 2202.77778 
FORD 3000 22825 2282.5 
SMITH 800 23625 2147.72727 
ENAME SAL Cum Sal Mov Avg 
---------- ---------- ---------- ---------- 
SCOTT 3000 26625 2218.75 
ADAMS 1100 27725 2132.69231 
MILLER 1300 29025 2073.21429
```
**14 rows selected.** 

**Execution Plan** 

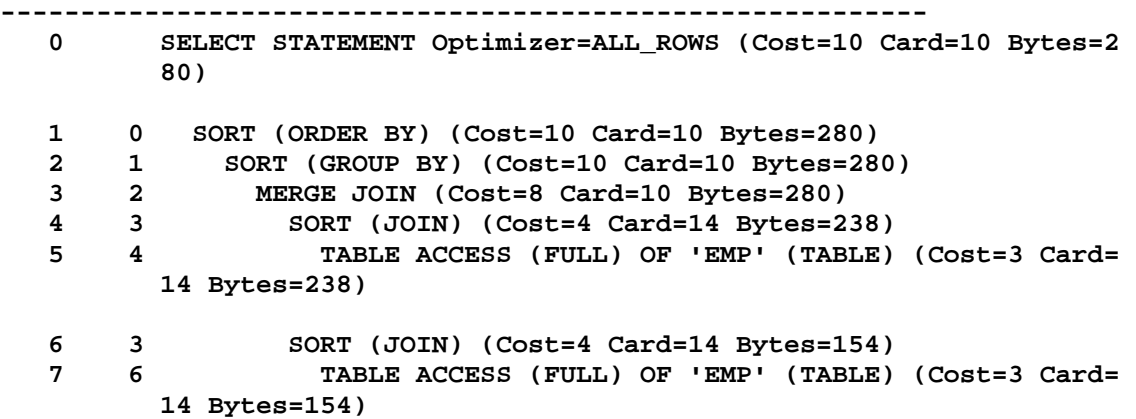

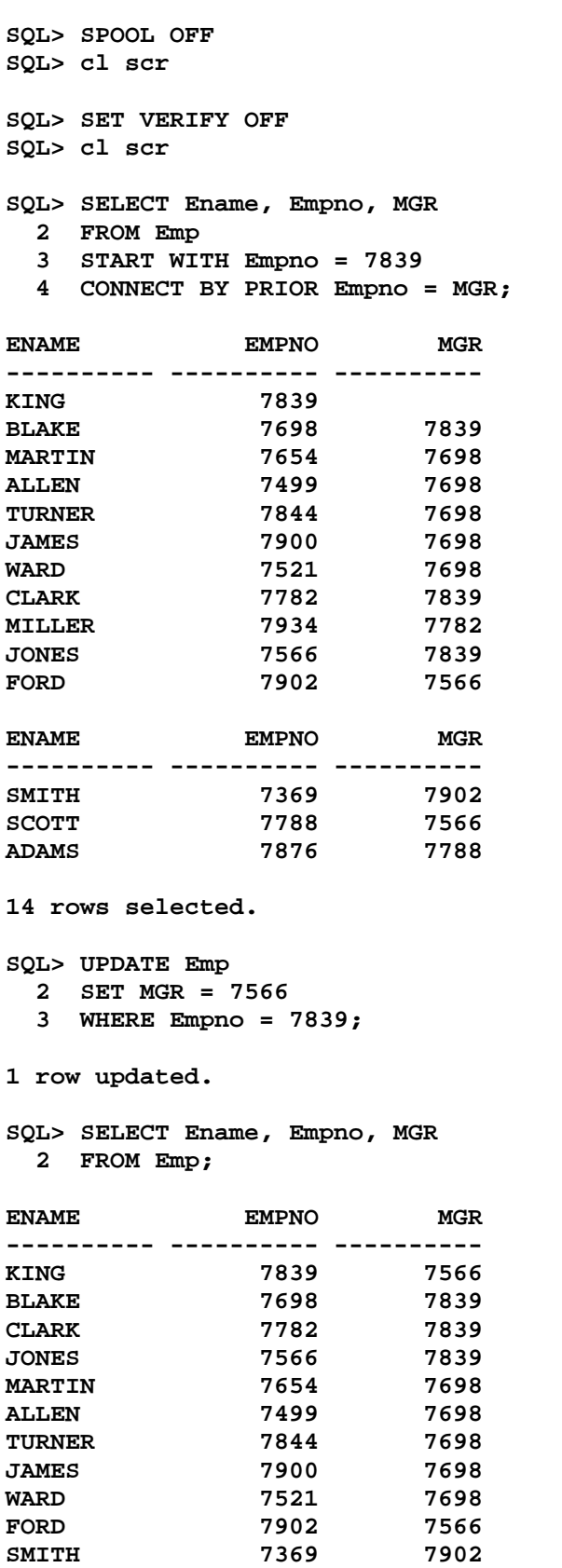

```
ENAME EMPNO MGR 
---------- ---------- ---------- 
SCOTT 7788 7566 
ADAMS 7876 7788 
MILLER 7934 7782 
14 rows selected. 
SQL> SELECT Ename, Empno, MGR 
  2 FROM Emp 
  3 START WITH Empno = 7839 
  4 CONNECT BY PRIOR Empno = MGR; 
ERROR: 
ORA-01436: CONNECT BY loop in user data 
no rows selected 
SQL> ED 
Wrote file afiedt.buf 
  1 SELECT Ename, Empno, MGR 
  2 FROM Emp 
  3 START WITH Empno = 7839 
  4* CONNECT BY NOCYCLE PRIOR Empno = MGR 
SQL> / 
ENAME EMPNO MGR 
---------- ---------- ---------- 
KING 7839 7566 
BLAKE 7698 7839 
MARTIN 7654 7698 
ALLEN 7499 7698 
TURNER 7844 7698 
JAMES 7900 7698 
WARD 7521 7698 
CLARK 7782 7839 
MILLER 7934 7782 
JONES 7566 7839 
FORD 7902 7566 
ENAME EMPNO MGR 
---------- ---------- ---------- 
SMITH 7369 7902 
SCOTT 7788 7566 
ADAMS 7876 7788 
14 rows selected. 
SQL> cl scr 
SQL> COLUMN SalPath FORMAT A20 
SQL> SELECT Ename, 
  2 CONNECT_BY_ISCYCLE "Cycle", 
  3 LEVEL,
```
Document Generated By SkyEss Techno Solutions Pvt. Ltd. For Queries And Live Project Experience in Any Domain  **4 SYS\_CONNECT\_BY\_PATH(Sal, '/') "SalPath" 5 FROM Emp 6 START WITH Ename = 'KING' 7 CONNECT BY NOCYCLE PRIOR Empno = MGR; ENAME Cycle LEVEL SalPath ---------- ---------- ---------- -------------------- KING** 0 1/5000<br> **BLAKE** 0 2/5000 **BLAKE 0 2 /5000/2850 MARTIN 0 3 /5000/2850/1250 ALLEN 0 3 /5000/2850/1600 TURNER 0 3 /5000/2850/1500 JAMES 0 3 /5000/2850/950 WARD 0 3 /5000/2850/1250 CLARK 0 2 /5000/2450 MILLER 0 3 /5000/2450/1300 JONES 1 2 /5000/2975 FORD 0 3 /5000/2975/3000 ENAME Cycle LEVEL SalPath ---------- ---------- ---------- -------------------- SMITH** 0 0 4 /5000/2975/3000/800<br> **SCOTT** 0 3 /5000/2975/3000 **SCOTT 0 3 /5000/2975/3000 ADAMS 0 4 /5000/2975/3000/1100 14 rows selected. SQL> ED Wrote file afiedt.buf 1 SELECT Ename, 2 CONNECT\_BY\_ISCYCLE "Cycle", 3 LEVEL, 4 SYS\_CONNECT\_BY\_PATH(Sal, '/') "SalPath" 5 FROM Emp 6 WHERE CONNECT\_BY\_ISCYCLE = &GCycle 7 START WITH Ename = 'KING' 8\* CONNECT BY NOCYCLE PRIOR Empno = MGR SQL> / Enter value for gcycle: 0 ENAME Cycle LEVEL SalPath ---------- ---------- ---------- -------------------- KING 0 1 /5000 BLAKE** 0 2 /5000/2850<br>**MARTIN** 0 3 /5000/2850 **MARTIN 0 3 /5000/2850/1250 ALLEN 0 3 /5000/2850/1600 TURNER 0 3 /5000/2850/1500 JAMES 0 3 /5000/2850/950 WARD 0 3 /5000/2850/1250 CLARK 0 2 /5000/2450 MILLER 0 3 /5000/2450/1300 FORD 0 3 /5000/2975/3000 SMITH 0 4 /5000/2975/3000/800 ENAME Cycle LEVEL SalPath** 

Mail at: info@skyessmail.com (OR) rajesh.b@skyessmail.com Mobile : 9030750090

Document Generated By SkyEss Techno Solutions Pvt. Ltd. For Queries And Live Project Experience in Any Domain **---------- ---------- ---------- -------------------- SCOTT 0 3 /5000/2975/3000 ADAMS 0 4 /5000/2975/3000/1100 13 rows selected. SQL> / Enter value for gcycle: 1 ENAME Cycle LEVEL SalPath ---------- ---------- ---------- -------------------- JONES 1 2 /5000/2975 SQL> ROLLBACK; Rollback complete. SQL> cl scr SQL> SELECT Ename, Empno, MGR 2 FROM Emp 3 START WITH Empno = 7839 4 CONNECT BY PRIOR Empno = MGR; ENAME EMPNO MGR ---------- ---------- ---------- KING 7839 BLAKE 7698 7839 MARTIN 7654 7698 ALLEN 7499 7698 TURNER 7844 7698 JAMES 7900 7698 WARD 7521 7698 CLARK 7782 7839 MILLER 7934 7782 JONES 7566 7839 FORD 7902 7566 ENAME EMPNO MGR ---------- ---------- ---------- SMITH 7369 7902 SCOTT 7788 7566 ADAMS 7876 7788 14 rows selected. SQL> SELECT Ename "Employee", CONNECT\_BY\_ISLEAF "IsLeaf", 2 LEVEL, SYS\_CONNECT\_BY\_PATH(Ename, '/') "Path" 3 FROM Emp 4 START WITH Empno = 7839 5 CONNECT BY PRIOR Empno = MGR; Employee IsLeaf LEVEL ---------- ---------- ---------- Path --------------------------------------------------------------------------------** 

Mail at: info@skyessmail.com (OR) rajesh.b@skyessmail.com Mobile : 9030750090

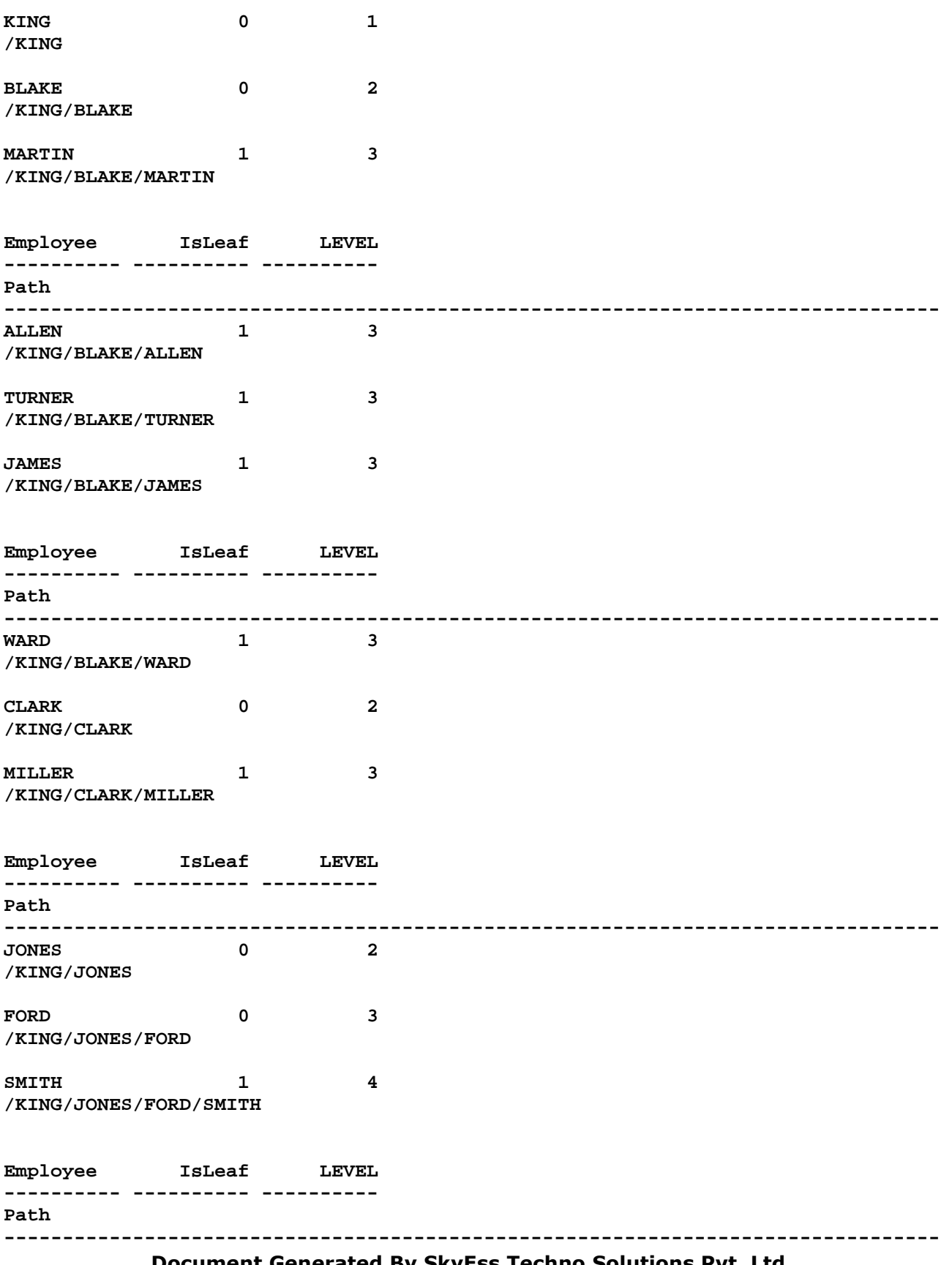

Document Generated By SkyEss Techno Solutions Pvt. Ltd. **SCOTT 0 3 /KING/JONES/SCOTT ADAMS 1 4 /KING/JONES/SCOTT/ADAMS 14 rows selected. SQL> COLUMN "Path" FORMAT A25 SQL> / Employee IsLeaf LEVEL Path ---------- ---------- ---------- ------------------------- KING 0 1 /KING BLAKE 0 2 /KING/BLAKE MARTIN 1 3 /KING/BLAKE/MARTIN ALLEN 1 3 /KING/BLAKE/ALLEN TURNER 1 3 /KING/BLAKE/TURNER JAMES 1 3 /KING/BLAKE/JAMES WARD 1 3 /KING/BLAKE/WARD CLARK 0 2 /KING/CLARK MILLER 1 3 /KING/CLARK/MILLER JONES 0 2 /KING/JONES**  FORD 0 3 /KING/JONES/FORD **Employee IsLeaf LEVEL Path ---------- ---------- ---------- -------------------------**  SMITH 1 1 4 /KING/JONES/FORD/SMITH SCOTT 0 3 /KING/JONES/SCOTT **ADAMS 1 4 /KING/JONES/SCOTT/ADAMS 14 rows selected. SQL> ED Wrote file afiedt.buf 1 SELECT Ename "Employee", CONNECT\_BY\_ISLEAF "IsLeaf", 2 LEVEL, SYS\_CONNECT\_BY\_PATH(Ename, '/') "Path" 3 FROM Emp 4 WHERE CONNECT\_BY\_ISLEAF = &GLeaf 5 START WITH Empno = 7839 6\* CONNECT BY PRIOR Empno = MGR SQL> / Enter value for gleaf: 1 Employee IsLeaf LEVEL Path ---------- ---------- ---------- ------------------------- MARTIN 1** 3 /KING/BLAKE/MARTIN ALLEN 1 3 /KING/BLAKE/ALLEN TURNER 1 3 /KING/BLAKE/TURNER<br>JAMES 1 3 /KING/BLAKE/JAMES **JAMES** 1 3 /KING/BLAKE/JAMES<br>
WARD 1 3 /KING/BLAKE/WARD **WARD 1 3 /KING/BLAKE/WARD MILLER 1 3 /KING/CLARK/MILLER SMITH 1 4 /KING/JONES/FORD/SMITH ADAMS 1 4 /KING/JONES/SCOTT/ADAMS** 

For Queries And Live Project Experience in Any Domain Mail at: info@skyessmail.com (OR) rajesh.b@skyessmail.com Mobile : 9030750090

**8 rows selected. SQL> / Enter value for gleaf: 0 Employee IsLeaf LEVEL Path ---------- ---------- ---------- ------------------------- KING 0 1 /KING BLAKE 0 2 /KING/BLAKE CLARK 0 2 /KING/CLARK JONES 0 2 /KING/JONES FORD 0 3 /KING/JONES/FORD**  SCOTT 0 3 /KING/JONES/SCOTT **6 rows selected.** 

**SQL> SPOOL OFF**